**Central Institute for Supervising and Testing in Agriculture**

ISO 9001: 2008 www.ukzuz.cz

### PHYTOSANITARY PORTAL **new tool for Czech farmers to encourage IPM uptake**

**STATE PHYTOSANITARY ADMINISTRATION**

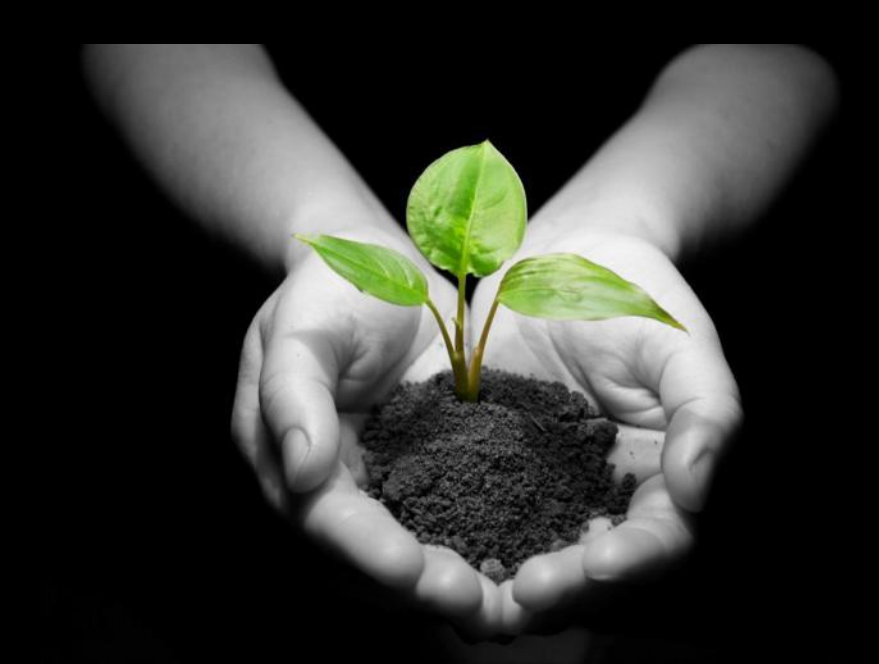

OdMIOR, ÚKZÚZ Jakub Beranek Zemědělská 1a, Stepanka Radova and ÚKZÚZ 613 00 BRNO

# **WHY Phytosanitary portal?**

- Facilitate the orientation in IPM task for everyone
- Recommendation for implementation of IPM
- Publication of actual knowledge of IPM research

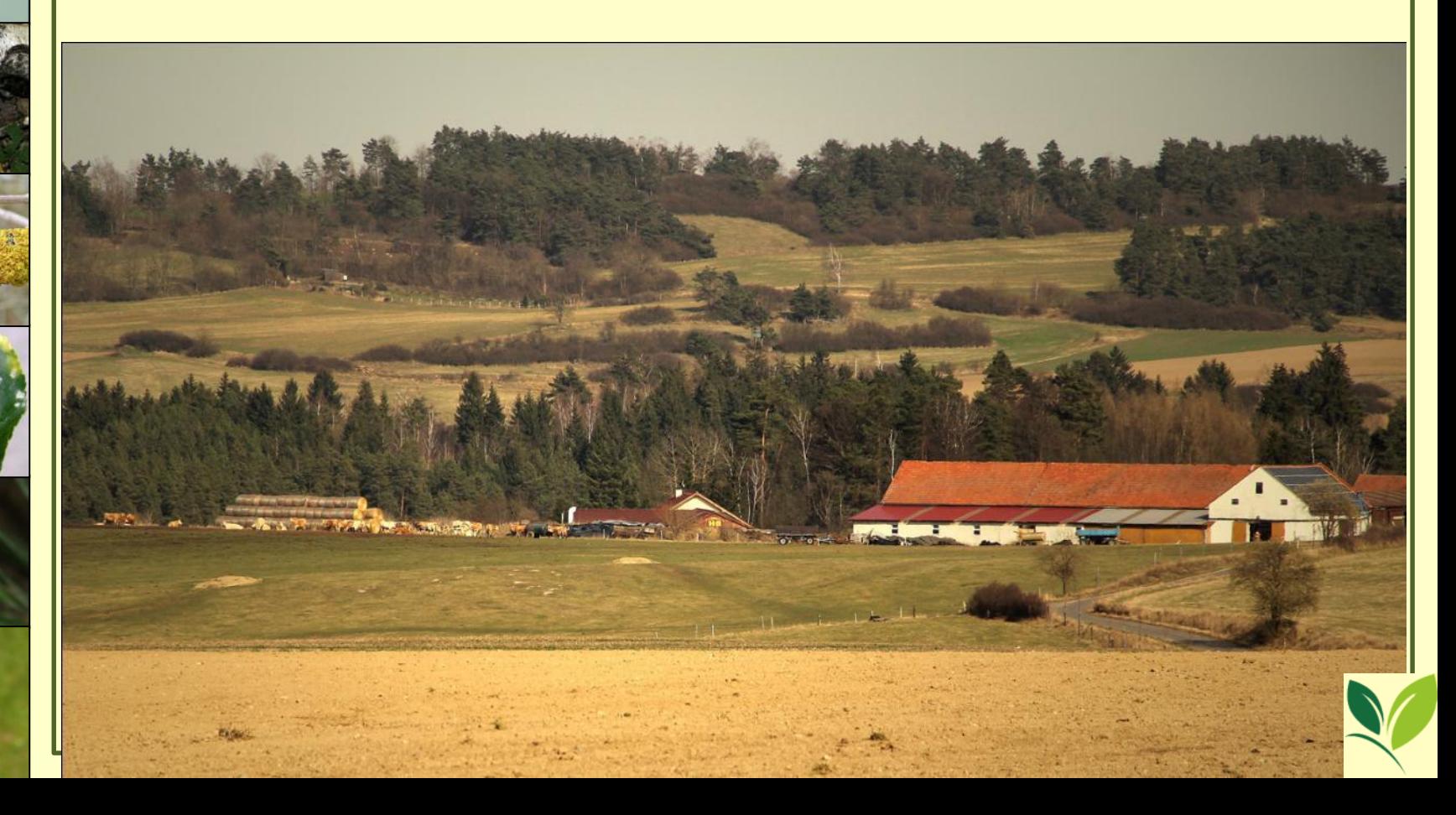

## **Where is PP placed?**

### www.ukzuz.cz  $\Rightarrow$  Registry a aplikace  $\Rightarrow$  RL portál

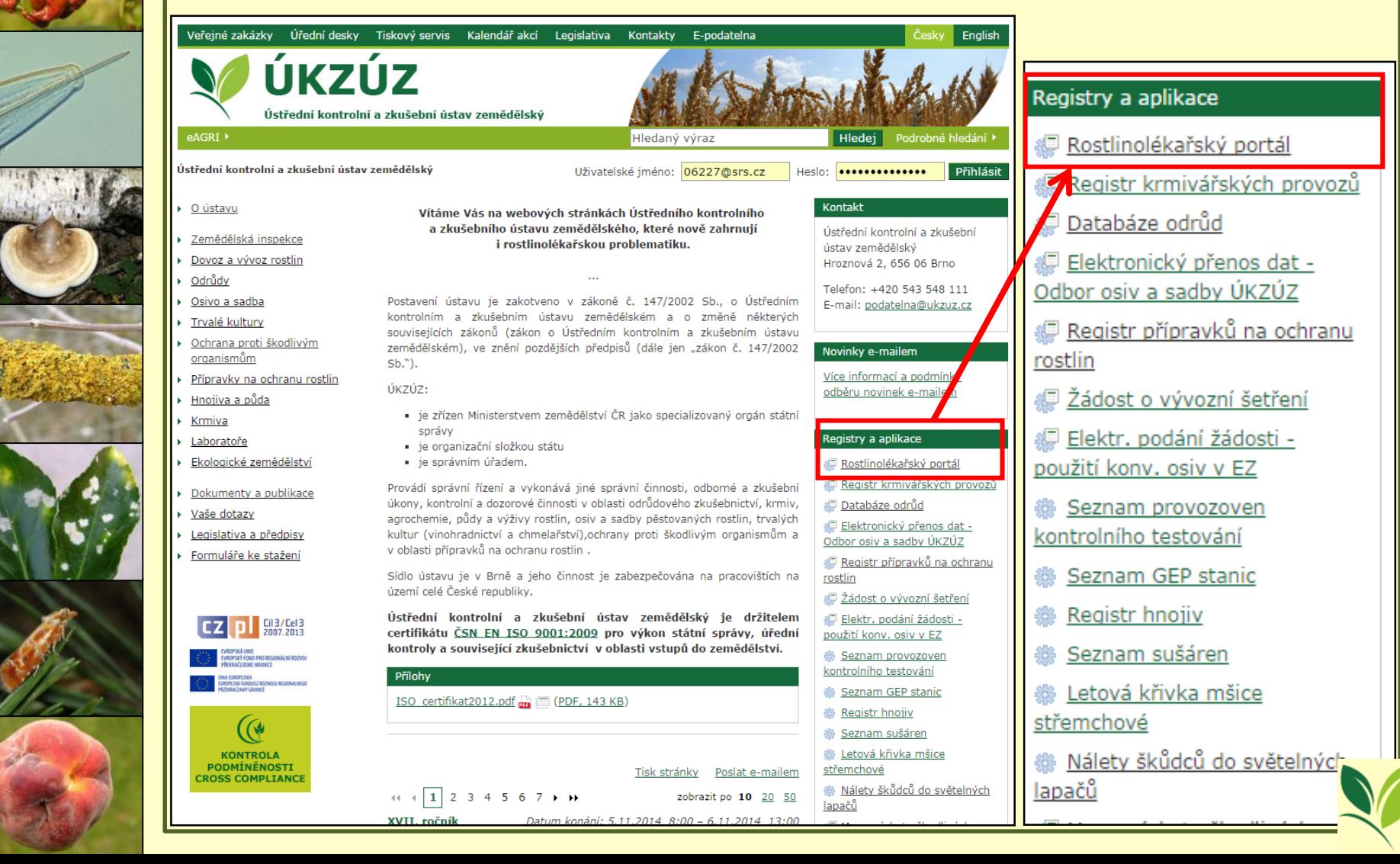

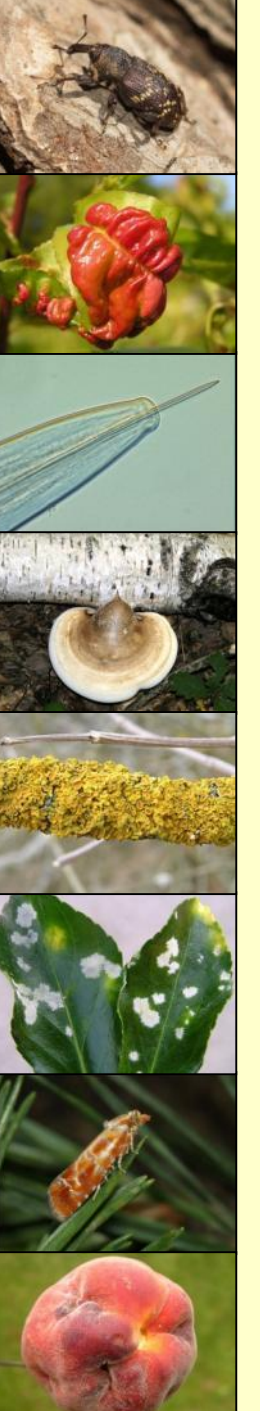

### 3 BASIC APPLICATIONS (so far)

- IPM GUIDELINES
- PHOTO GALLERY
- OCCURRENCE AND PROGNOSIS OF HO

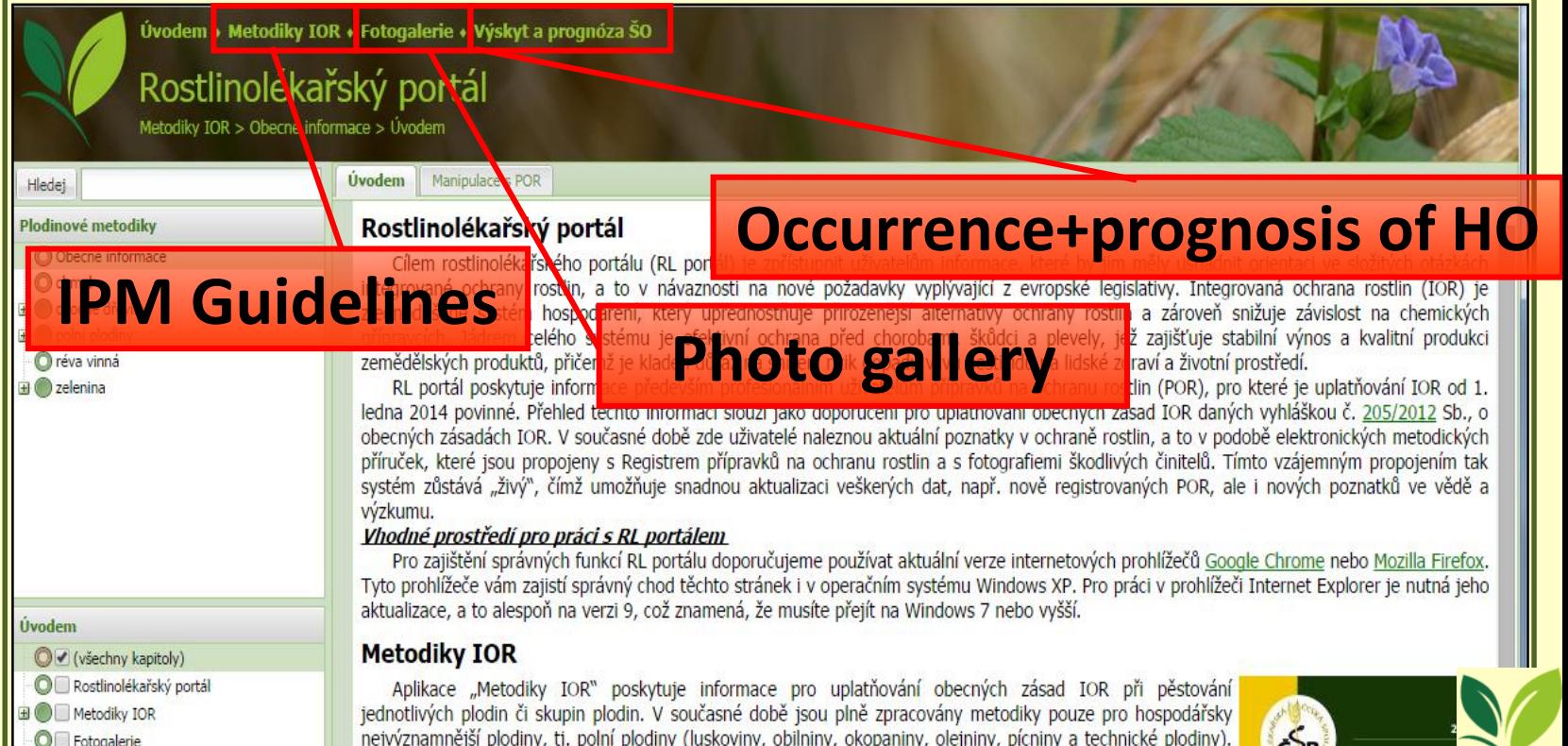

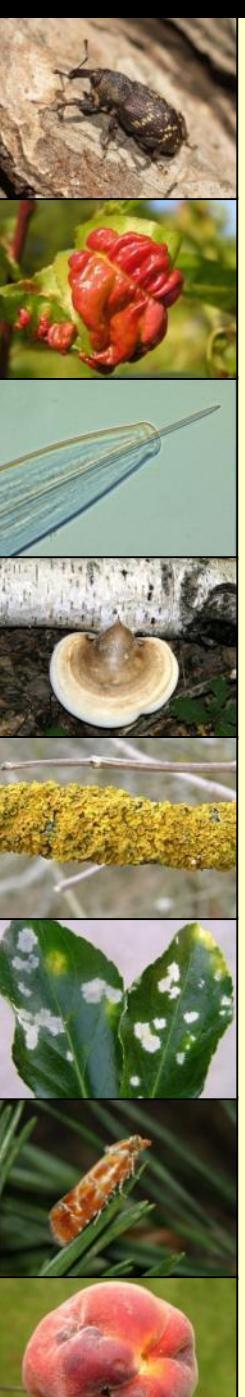

### IPM guidelines

• General recommendations for each crop (orchards, wine, vegetables, field crops …)

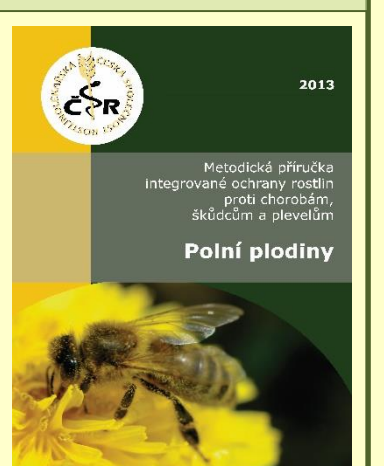

- Information come from the written Guideline for field crops (actualized version)
- Outcome of collective of authors from the agriculture research institutes, CISTA, etc.

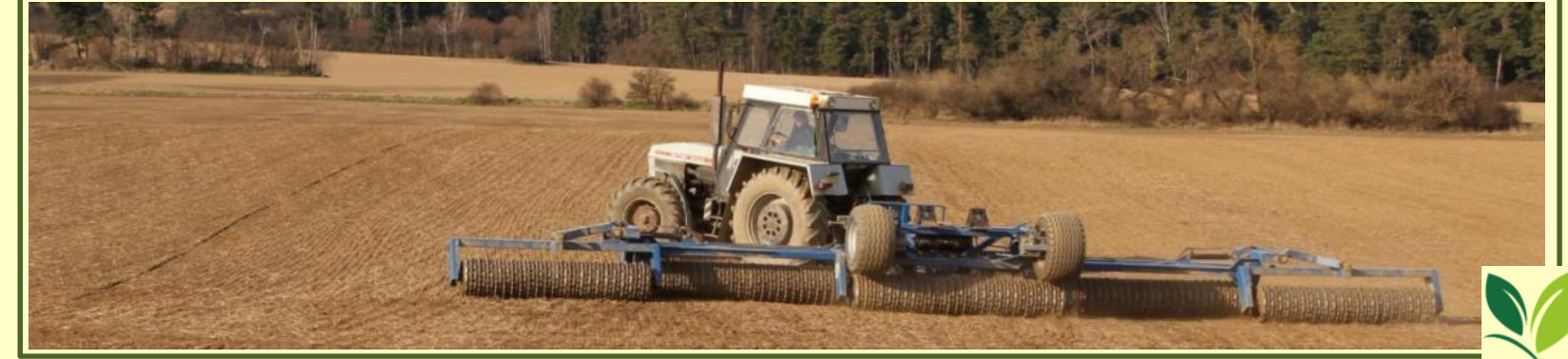

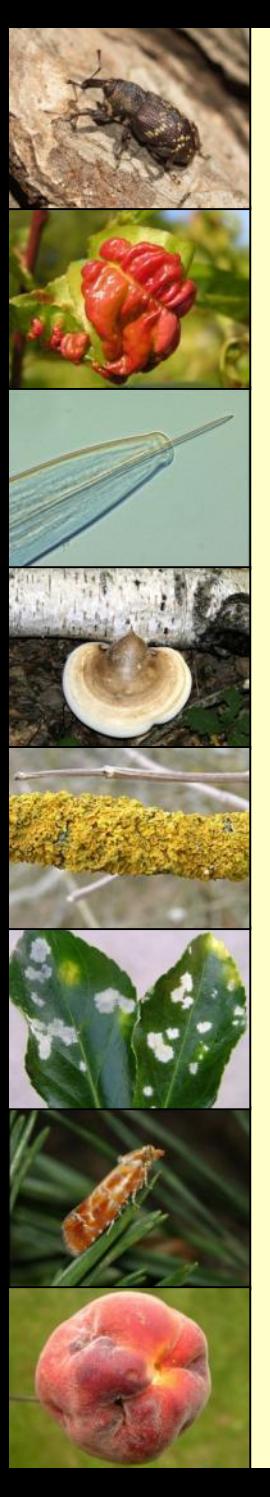

### PHOTO GALLERY

- Fast orientation for each crop/HO combination
- More photos for each crop or HO (developmental stage)
- Photo + short description from IPM guideline
- No long texts just brief overview
- **Basic information about:** 
	- appearance of HO
	- $\checkmark$  biology of HO
	- $\checkmark$  importance of HO

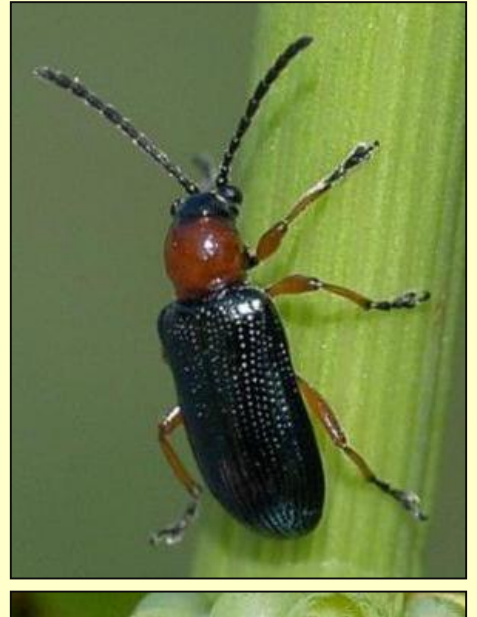

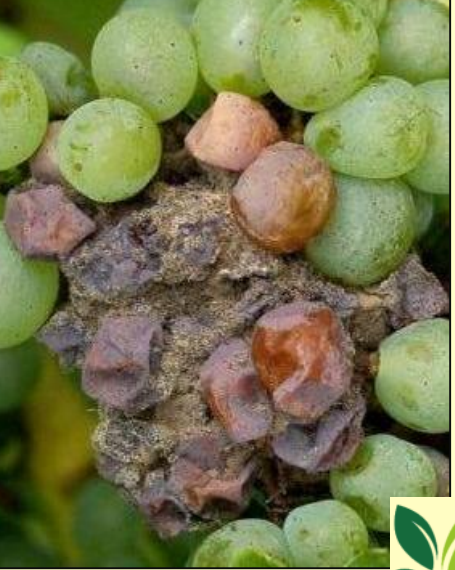

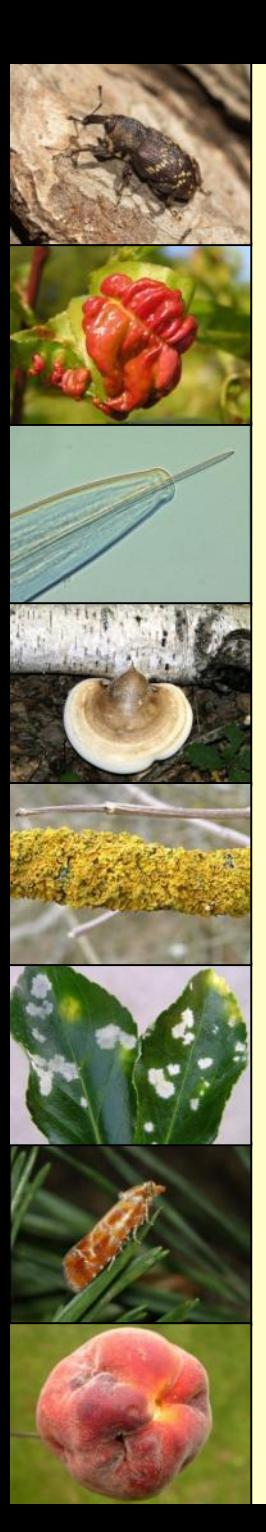

### OCCURRENCE AND PROGNOSIS

- For now, just regularly updated monitoring news for each locality of Czech Republic
- In the near future, all outcomes of CISTA related to HO:
	- Maps of occurrence of HO
	- Occurrence from light traps
	- ◆ Aphid bulletin, etc.

Ústřední kontrolní a zkušební ústav zemědělský

Sídlo ústavu: Hroznová 63/2, 656 06 Brno

Oblastní odbor Planá nad Lužnici, ČSLA 23, 391 11 Planá nad Lužnici

Planá nad Lužnici 22. 9. 2014 či. UKZUZ 072158/2014

Zpráva č. 18 oblastního odboru PLANÁ NAD LUŽNICÍ o výskytu škodlivých organismů a poruch za období od 25, 8, - 21, 9, 2014

#### 1. Počasi

Koncem srpna se střídalo slunečné počasí se slabým deštěm a ranními teplotami 9-15 °C. V září bylo převážně míhavo, zataženo, deštivo, ranní teploty se pohybovaly okolo 11 až 13 °C, v deštivých dnech odpolední teploty vystupovaly pouze k 15 °C. Spadlo velké množství srážek (lokálně 100 mm i více) a musely být zastaveny žně (obili se tak sklizelo i ještě sklízí, až po agrotechnických termínech). Stále trvá lokální velké

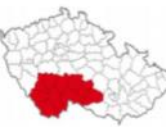

zamokření pozemků. V týdnu od 15.9. došlo k mímému zlepšení počasí, noční teploty se pohybovaly kolem 12 °C denní i nad 20 °C. Během sledovaného období bylo pozorováno množství bouřek.

#### 2. Výskyt škodlivých organismů a poruch

Průběh počasi v období žní byl velmi špatný, časté deště, někde i devastující krupobití, znemožnili zrniny sklidit ve sklizňové vlhkosti a kvalitě. Množitelské zrniny porůstaly, potravinářské obilniny nemají pekařskou kvalitu. Třitýdenní náskok vegetace na počátku jara se propadl na dvoutýdenní skluz s dožinkami na polovinu září. Probíhá sklizeň pice na senáž. Zahájena sklizeň kukuřice na siláž. Obtížně také probíhá sklizeň brambor, orba i setí ozimých řepek a obilovin. V sadech probíhá sklizeň jablek, kterých je v letošním roce nadúroda. Začiná ošetřování a regulace řepek.

V letošním roce byl pozorován výrazný nárůst četnosti zachycených dospělců bázlivce kukuřičného (Diabrotica virgifera) v kukuřici oproti předchozím rokům.

První nálety dřepčíka olejkového (Psylliodes chrysocephalus) do porostů zaznamenané v Mörickeho miskách byly pozorovány již počátkem září a jejich intenzita velmi brzy vzrostla na silnou. Na některých lokalitách muselo být přistoupeno k opakovaným ošetřením insekticidy.

**OBILNINY** 

PŠENICE OZIMÁ - výdrol

### Screen is split in two parts - narrow and wider

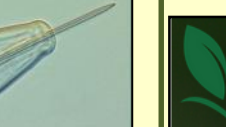

Úvodem + Metodiky IOR + Fotogalerie + Výskyt a prognóza ŠO

Rostlinolékařský portál

Metodiky IOR > polní plodiny > obilniny > kukuřice setá > Pěstební opatření

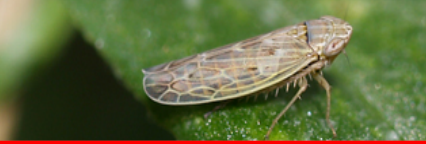

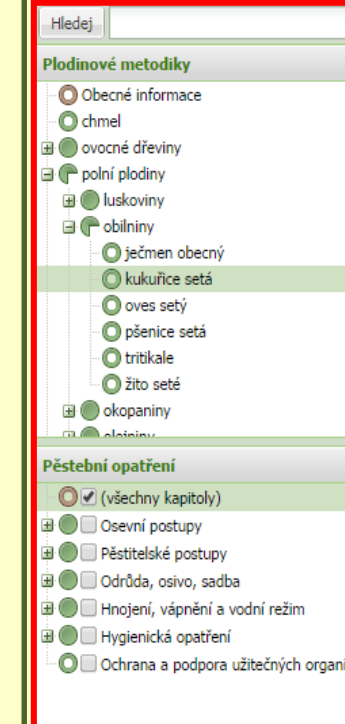

lodina **ve Pěstební opatření v** Abiotické faktory v Ochrana proti chorobám v Ochrana proti škůdcům v lo Regulace plevelů Další prostředky na OR

#### Osevní postupy

Úspěch v pěstování kukuřice na siláž i zrno závisí na mnoha agrotechnických, povětrnostních, ale také technicko-technologických faktorech, resp, jejich vzájemném působení, které vytvářejí často velmi složitý komplex nejrůznějších interakcí. Skupina agrotechnických faktorů tak do velké míry mnohdy dost významným způsobem ovlivní výslednou kvalitu silážní kukuřice a následně také siláže i kvalitu zrna. V našich podmínkách se kukuřice zpravidla pěstuje v rámci osevního postupu (mezi obilninami). Kukuřice je z pohledu následných plodin brána jako nevhodná předplodina. Sama o sobě je na předplodiny málo náročná.

#### Střídání plodin

Střídání plodin a zachování osevního postupu jsou jedny ze základních opatření, které vedou k redukci řady hmyzích škůdců a patogenů bez zásahu chemických přípravků. U kukuřice se jedná zejména o zavíječe kukuřičného a novějšího škůdce bázlivce kukuřičného. Dle získaných výsledků o výskytu těchto škůdců zcela jasně převládá poznatek, že početnost bázlivce kukuřičného je dvakrát až třikrát vyšší na lokalitách, kde se pěstuje kukuřice po kukuřici než v porostech kukuřice, která se pěstuje v osevním postupu.

Obdobně je to u zavíječe kukuřičného, kde počet chodeb, počet napadených rostlin i počet zlomených rostlin před sklizní je nižší než na porostech kukuřice pěstované v osevním postupu. Také pěstování kukuřice v bezprostřední blízkosti lokalit, kde byla kukuřice v minulém roce, vede k výskytu zavíječe, případně i k jeho většímu namnožení na dané lokalitě. Bzunku ječnou, která je škůdcem na obilninách a v raných fázích významně škodí i na kukuřici, můžeme omezit, když omezíme opakované pěstování kukuřice v osevních postupech s obilninami a zařadíme přerušovací plodiny (např. řepka olejka).

#### Vliv předplodiny

Kukuřice je nevhodnou předplodinou jak pro pšenici, tak pro ječmen, protože zvyšuje u těchto plodin riziko napadení klasů fuzáriemi. Obráceně pro kukuřici nejsou obilniny tak špatnými předplodinami především proto, že nejsou hostiteli závažných živočišných škůdců zavíječe kukuřičného a bázlivce kukuřičného. Vhodnou předplodinou pro kukuřici z hlediska snížení populace bázlivce jsou zapojené plodiny, jako jsou obilniny, do kterých samičky nekladou vajíčka. Zařazování kukuřice po obilninách i okopaninách je vhodné. Nevhodné je pěstování kukuřice po kukuřici. Hrozí riziko zvýšeného výskytu především patogenů z rodu Fusarium a zvýšené nebezpečí tvorby mykotoxinů.

#### Pěstitelské postupy

Vliv ročníku na výnos a kvalitu produktů kukuřice je často přeceňován. Průběh počasí je jistě jedním z hlavních faktorů ovlivňujících vegetační sezonu, přesto z pohledu možností dnešní agrotechniky i z pohledu nároků na kvalitu produkce používané systémy pěstování vykazují řadu nedostatků. Mezi hlavní patří nevyvážená výživa, nezvládnutí regulace plevelů a neošetřování porostů na zrno i na siláž proti zavíječi kukuřičnému.

#### Volba pozemku

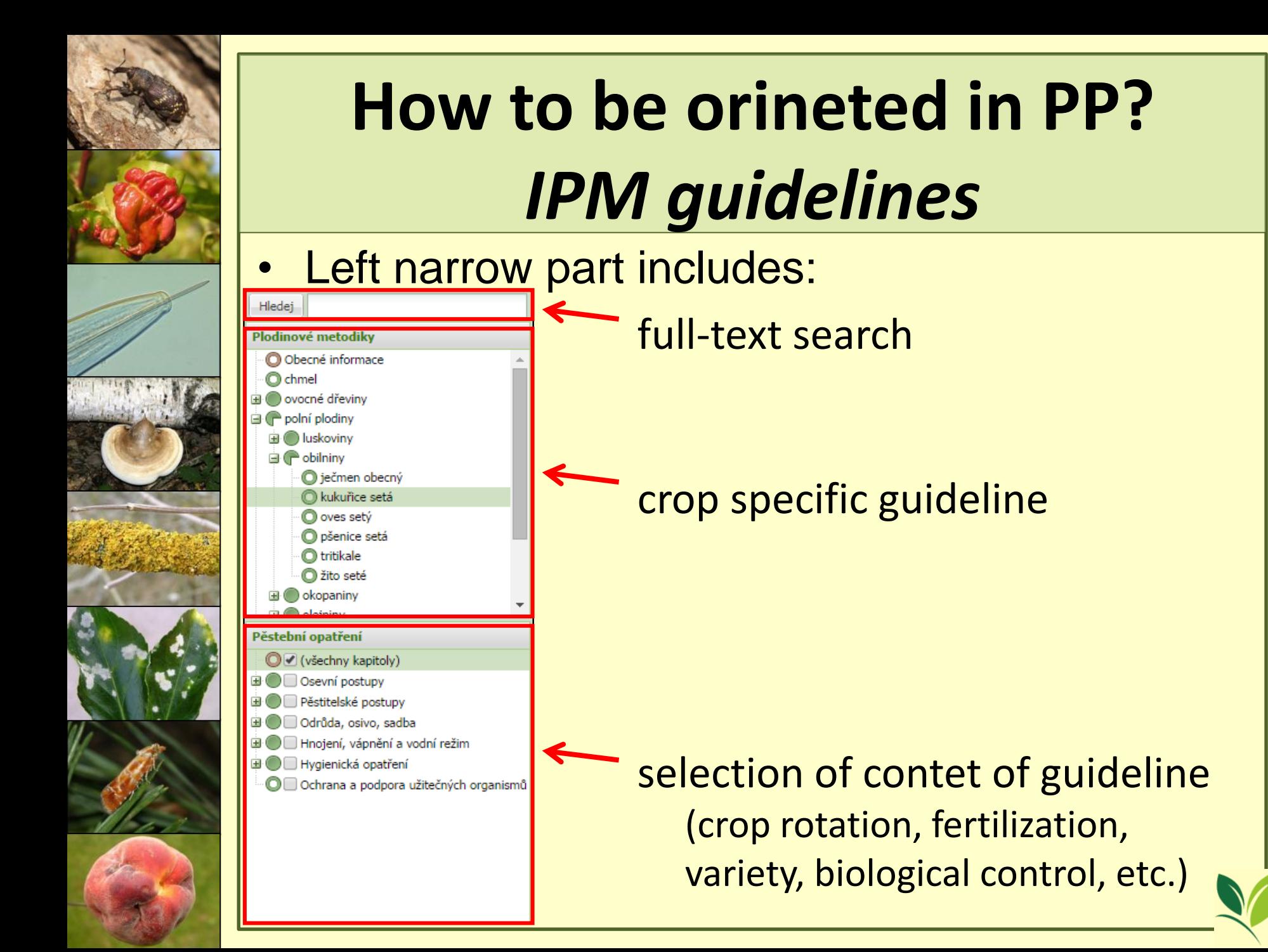

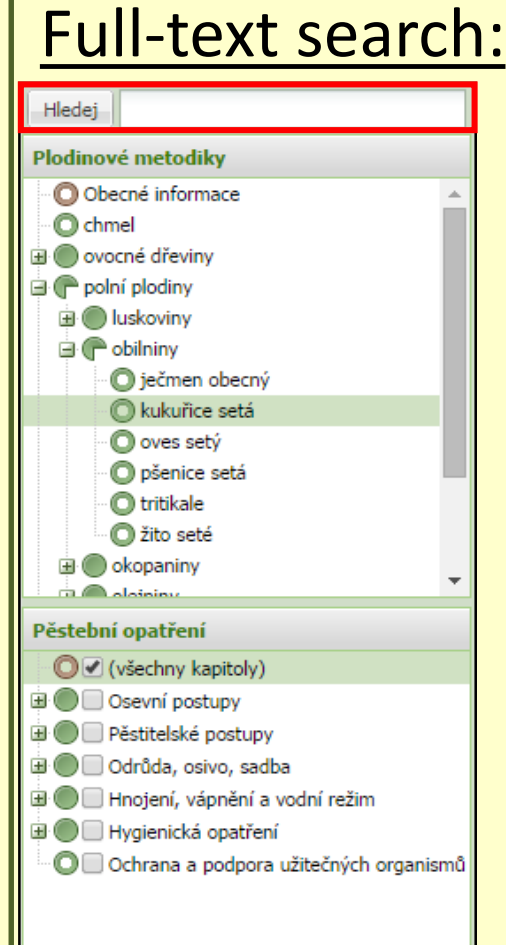

- Search either particular keywords or parts of sentences
- Search within the IPM guideline not within the whole PP
- Results of search are displayed together with the text (context)
- Link into the relevant part of guideline included
- Searched expression is coloured
- No need to read whole extract in the guideline (displayed relevant part)
- No need to open up whole guideline

### **How to be orineted in PP?** *IPM guidelines* Full-text search: (example: mšice = aphids)

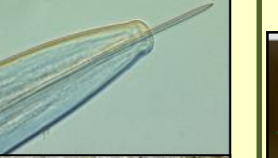

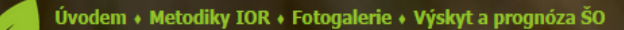

Rostlinolékařský portál

Metodiky TOR > vyhledáno "mšice"

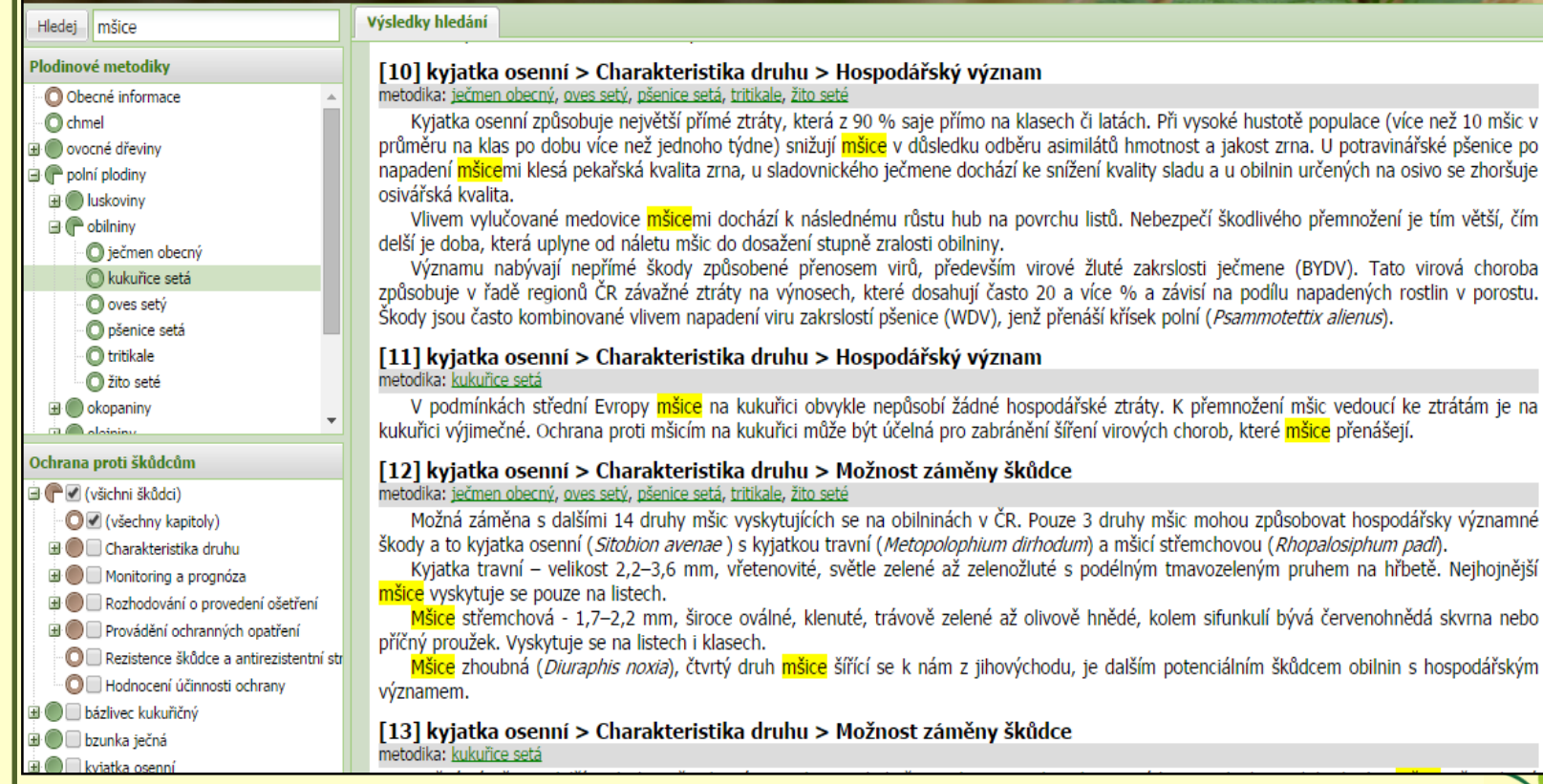

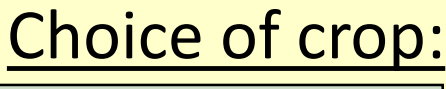

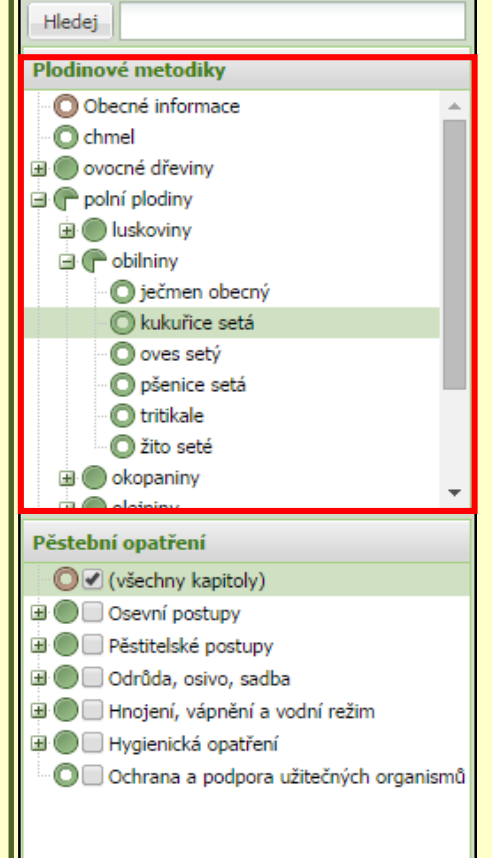

- Selection of crop specific guideline
- Display of required information
- Items compiled into the "tree"
- Example: field crops
	- cereals
		- wheat ....

fruit trees

- stone fruit
	- plum

### Selection of content:

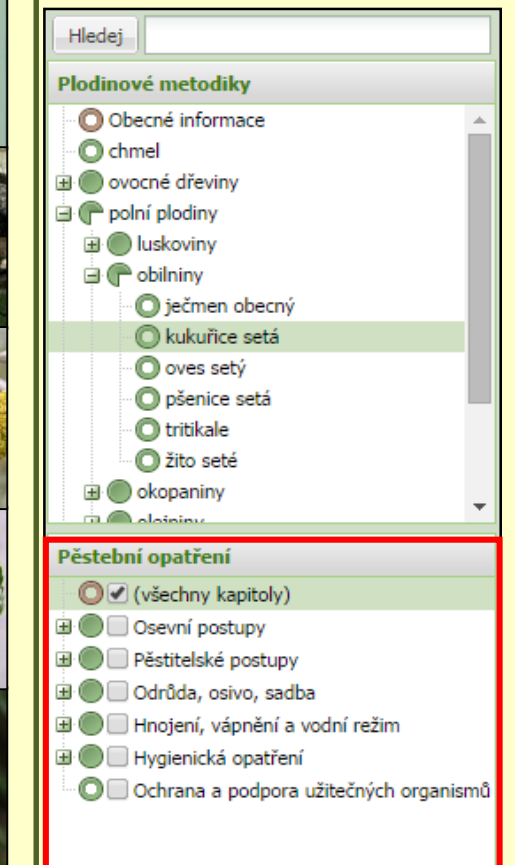

- Selection of chapters to be displayed
- Printing of guideline with requested contend = define your own extend of the guideline, just needed and required information
- Creation of your own IPM guideline (example: for oilseed rape: agrotechnic+monitoring methods for selected HO+registered pesticides for selected HO)

- Right part includes chapter of each IPM guideline
- Bookmarks of chapters are sorted horizontally

Abiotické faktory || Ochrana proti chorobám || Ochrana proti škůdcům || Regulace plevelů || Další prostředky na OR Pěstební opatření

### Osevní postupy

Úspěch v pěstování kukuřice na siláž i zrno závisí na mnoha agrotechnických, povětrnostních, ale také technicko-technologických faktorech, resp. jejich vzájemném působení, které vytvářejí často velmi složitý komplex nejrůznějších interakcí. Skupina agrotechnických faktorů tak do velké míry mnohdy dost významným způsobem ovlivní výslednou kvalitu silážní kukuřice a následně také siláže i kvalitu zrna. V našich podmínkách se kukuřice zpravidla pěstuje v rámci osevního postupu (mezi obilninami). Kukuřice je z pohledu následných plodin brána jako nevhodná předplodina. Sama o sobě je na předplodiny málo náročná.

### Střídání plodin

Střídání plodin a zachování osevního postupu jsou jedny ze základních opatření, které vedou k redukci řady hmyzích škůdců a patogenů bez zásahu chemických přípravků. U kukuřice se jedná zejména o zavíječe kukuřičného a novějšího škůdce bázlivce kukuřičného. Dle získaných výsledků o výskytu těchto škůdců zcela jasně převládá poznatek, že početnost bázlivce kukuřičného je dvakrát až třikrát vyšší na lokalitách, kde se pěstuje kukuřice po kukuřici než v porostech kukuřice, která se pěstuje v osevním postupu.

Obdobně je to u zavíječe kukuřičného, kde počet chodeb, počet napadených rostlin i počet zlomených rostlin před sklizní je nižší než na porostech kukuřice pěstované v osevním postupu. Také pěstování kukuřice v bezprostřední blízkosti lokalit, kde byla kukuřice v minulém roce, vede k výskytu zavíječe, případně i k jeho většímu namnožení na dané lokalitě. Bzunku ječnou, která je škůdcem na obilninách a v raných fázích významně škodí i na kukuřici, můžeme omezit, když omezíme opakované pěstování kukuřice v osevních postupech s obilninami a zařadíme přerušovací plodiny (např. řepka olejka).

### Vliv předplodiny

Kukuřice je nevhodnou předplodinou jak pro pšenici, tak pro ječmen, protože zvyšuje u těchto plodin riziko napadení klasů fuzáriemi.

• Main part of screen = desired information

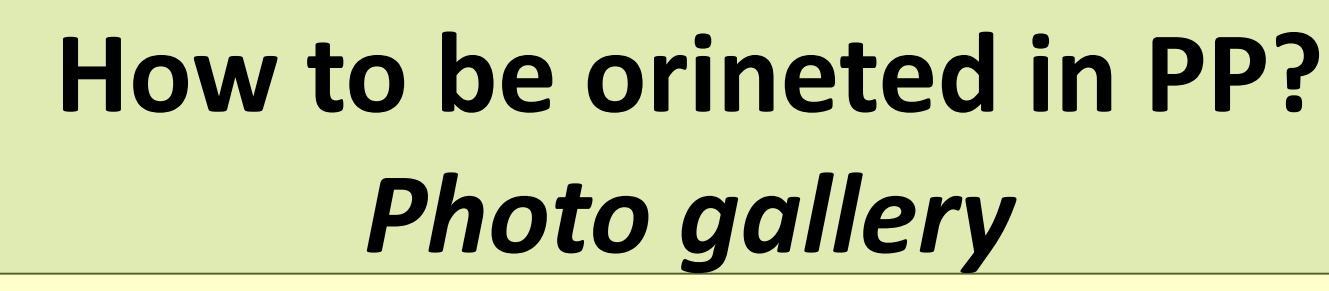

### Screen is split into three parts

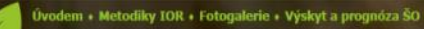

#### Rostlinolékařský portál

Fotogalerie > oblininy > kukuñce setá

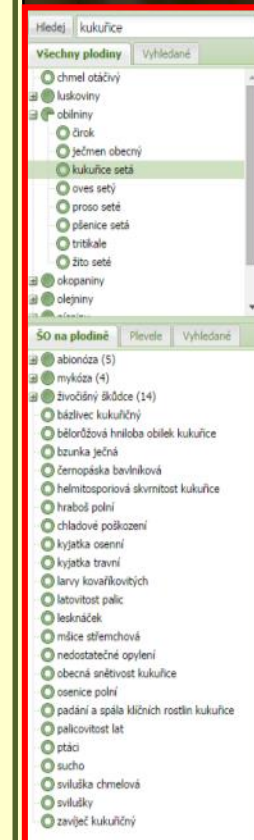

#### kukuřice setá

**Zea mays** čeleď: lipnicovité (Poaceae) **EPPO kód: ZEAMX** 

#### Popis:

Kukuřice je plodinou pocházející ze Střední Ameriky. Jedná se o jednodomé robustní trávy vysoké nejčastěji 1-3 m s listy plochými a širšími než 4 cm. Samčí květy se nacházejí ve vrcholové latě z hustých lichoklasů, naopak samičí květy jsou uspořádány ve válcovitých palicích v úžlabí dolních a prostředních listů. Palice zůstává až do své zralosti obalena pochvami. Plodem je obilka. Kvete od července do října.

#### Nároky na stanoviště:

Podmínky vhodné pro pěstování jsou v teplejších oblastech s hlubokými a propustnými půdami. Kukuřice má vyšší nároky na světlo a vodu.

#### Zaplevelení:

Kukuřici zaplevelují zejména béry (Setaria spp.), durman obecný (Datura stramonium), ježatka kuří noha (Echinochloa crus-galli), laskavce (Amaranthus spp.), merlik bilý (Chenopodium album agg.), pýr plazivý (Elymus repens) at.

Možnost záměny: čirok (Sorghum spp.)

Literatura:

Kubát K., Hrouda L., Chrtek J. jun., Kaplan Z., Kirschner J. & Štěpánek J. (eds.) (2002): Klíč ke květeně České republiky, Academia, Praha.

Číhal L. & Sojneková M. (2012): Průzkum výskytu a rozšíření plevelů v České republice v roce 2011. Státní rostlinolékařská správa, Brno.

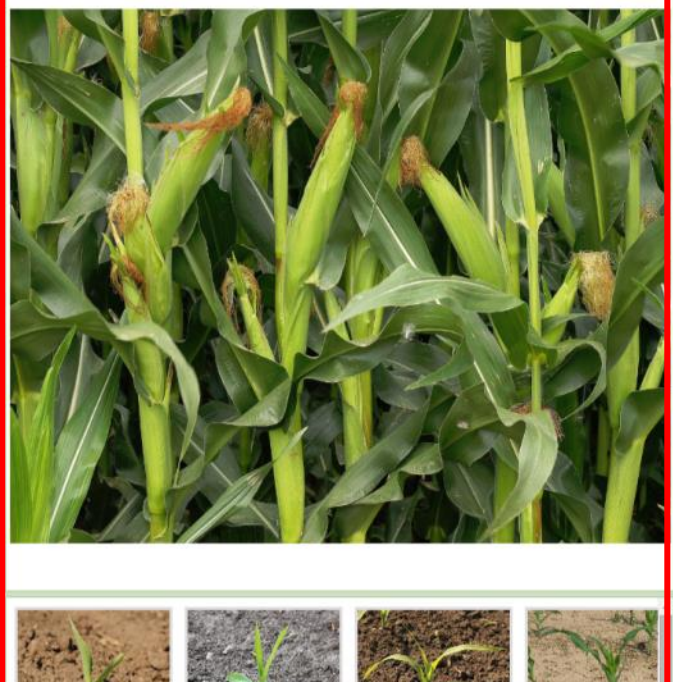

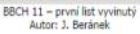

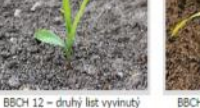

Autor: J. Beränek

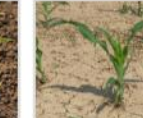

BBCH 13 - třetí list vyvinutý Autor: J. Beränek

BBCH 16 - šestý lis

# **How to be orineted in PP?** *Photo gallery*

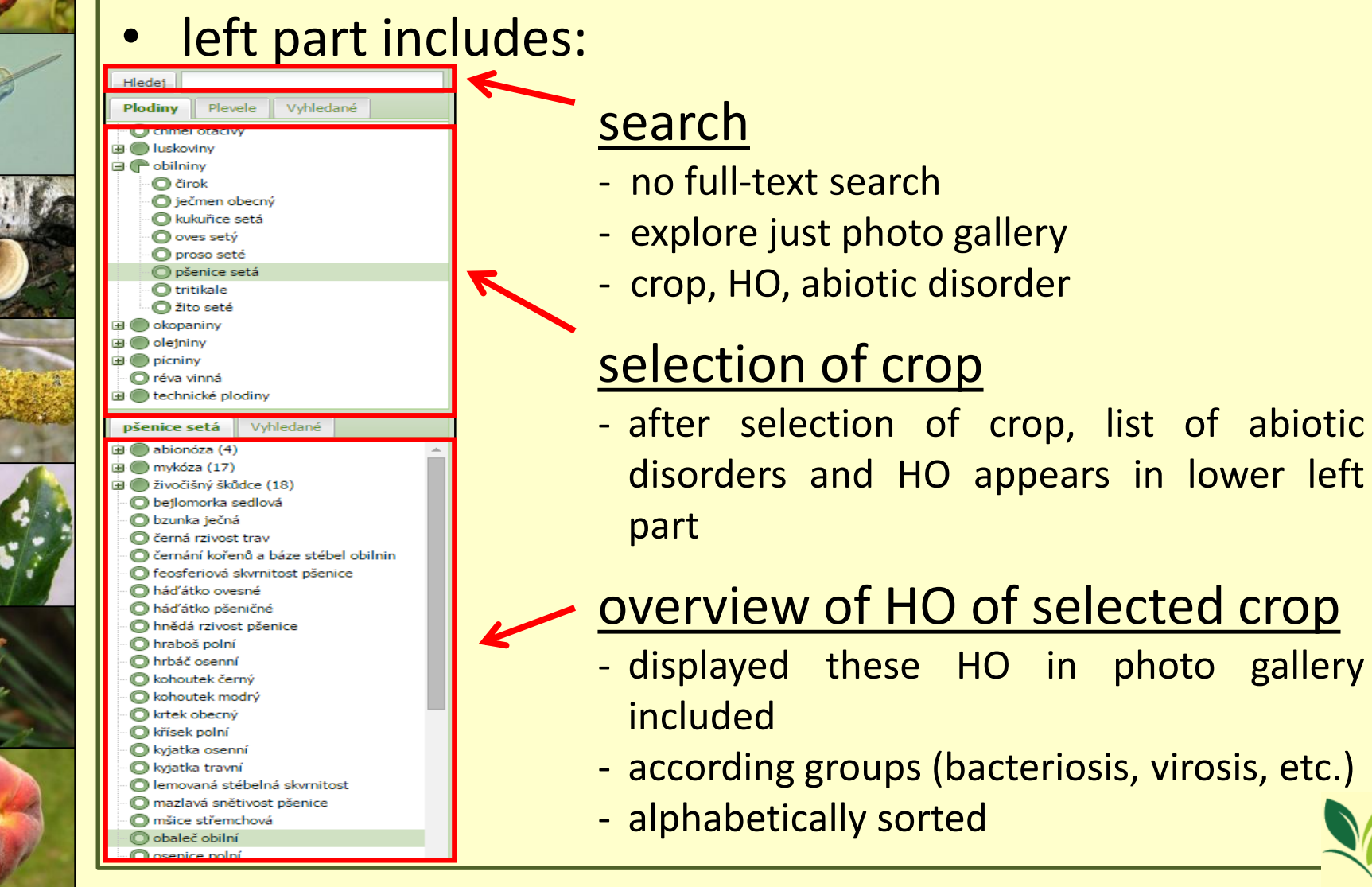

# **How to be orineted in PP?** *Photo gallery*

next to the crop button is "Weed" button (Plevele) enable exploring of each weed species

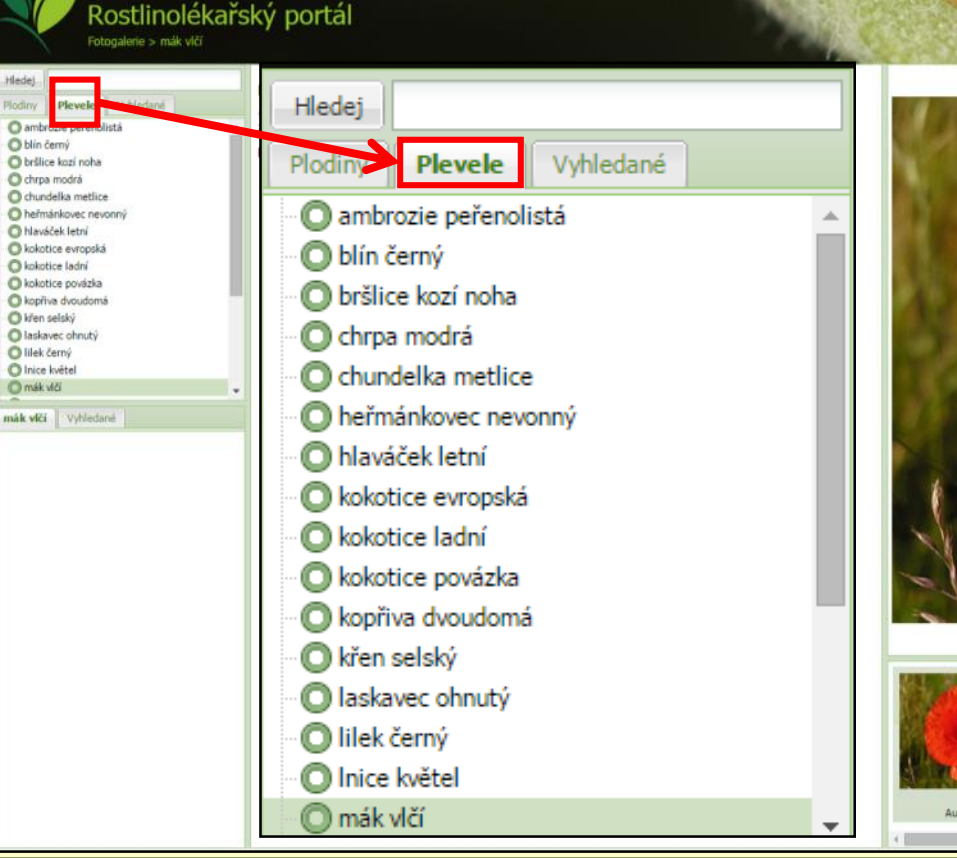

Úvodem + Metodiky IOR + Fotogalerie + Výskyt a prognóza ŠO

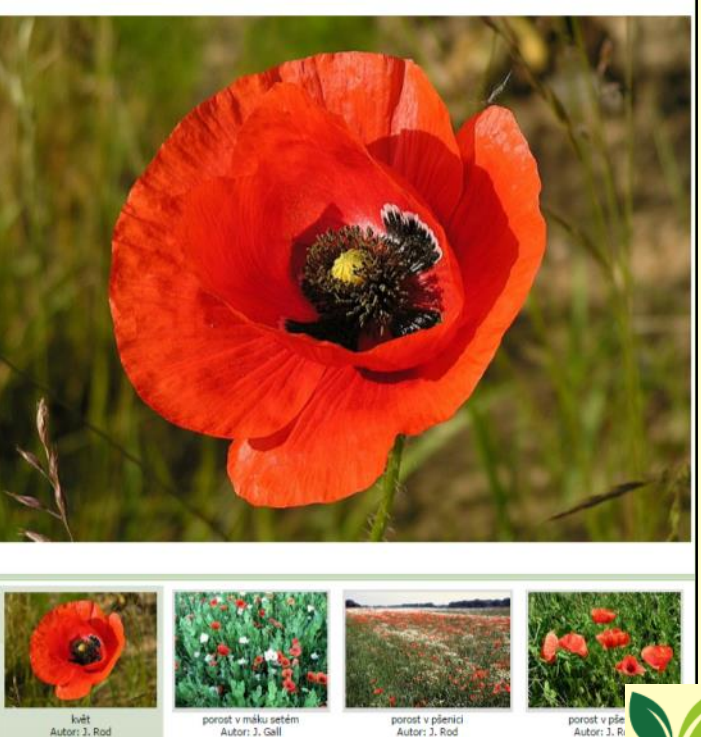

# How to be orineted in PP? **Photo gallery**

### middle part = information about crop/weed or HO brief information from IPM guideline

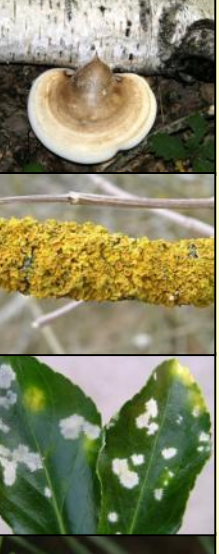

#### **O** jito seté **Co** okopaniny B @ oletniny **B** *Dicniny* O réva vinna **B** technické plodim pšenice setá Vyhledané

B abionóza (4)

**Gedal** 

C chmel otáči v

**B** luskovim

**CP** obilising

**O** ärok

O over set

C proso seté

C plenice set **O** tritikale

Secmen obecný Nukuřice setá

Plodiny Plevele Vyhledané

- a mykóza (17)
- Divočišný škůdce (18)
- O bellomorka sedlová O bzunka ječná
- C černá rzivost trav
- C černání kořenů a báze stébel obilnin
- C feosferiová skymitost pšenice háďátko ovesné
- had'atko pšeničné
- hnědá rzivost pšenice C hraboš polní
- hrbáč osenni
- Nohoutek černý
- Chichoutek model
- O krtek obecný
- Nisek polni Nyjatka osenn
- C kylatka trayní
- lemovaná stébelná skvrnitost mazlavá snětivost pšenice
- O mlice střemchová
- O obaleč obilni

#### obaleč obilní

Chephasia pumicana

vodem + Metodiky IOR + Fotogalerie + Výskyt a prognóza ŠO

Rostlinolékařský portál Fotogalerie > obilniny > pšenice setá > obaleč obilní

- třida: hmyz (Insecta) řád: motýli (Lepidoptera) čeleď: obalečovití (Tortricidae) EPPO kód: CNEPPU
- Hostitelské spektrum
	- Polyfágní druh, významněji: pšenice, ječmen, oves.

#### Popis škůdce

- Drobný, nenápadný motýlek. Dospělec je šedě zbarvený, s rozpětím křídel 15-20 mm.
- Vajíčka jsou oválná, běložlutá, později načervenalá, 0,5 mm dlouhá.
- Housenky jsou žluté až oranžové, dlouhé 11-13 mm se snovací schopností.
- Kukla je zhruba 7 mm dlouhá, červenohnědá.

#### Příznaky poškození

Miny v listech. Zprvu vypadají jako nenápadné, 5-8 mm dlouhé nekrotické čárky. Později se prodlužují a rozšířují. Okénkování a okrajový žír na listech. Požerky stébla pod klasem, požerky na obilkách, částečná nebo úplná běloklasost.

#### Možnost záměny poškození

Z dalších druhů rodu Chephasia mohou podobné poškození působit: o. bylinný (C. incertana), o. jitrocelový (C. stephensiana), o. polní (C. asseclana), o. obecný (C. communana).

#### Životní cyklus

Motýli létají počátkem léta (konec června a červenec) v noci. Vajíčka kladou na kmeny a větve stromů. Vylíhlé housenky (srpen) nepřijímají potravu a přezimují v trhlinách kůry v zámotcích. Na jaře (březen) se při teplotách 13 °C probouzejí, předou vlákno a větrem jsou rozneseny po okolních polích. První 3 instary minutí v listech, později okusují okraje listů a okénkují. Pak nakusují stébla pod klasem a okusují obilky v klasech. Larva má 6 instarů. Housenka se kuklí na hostitelské rostlině, u obilnin v listové pochvě.

#### Hospodářský význam

Vyskytuje se ve škodlivém množství jen v některých letech. Obvykle napadá jen okraje porostů. plošnému napadení dochází jen při přemnožení a při větrném počasí v jarním období při migraci housenek. Larvy snižují výnos a znehodnocují zrno.

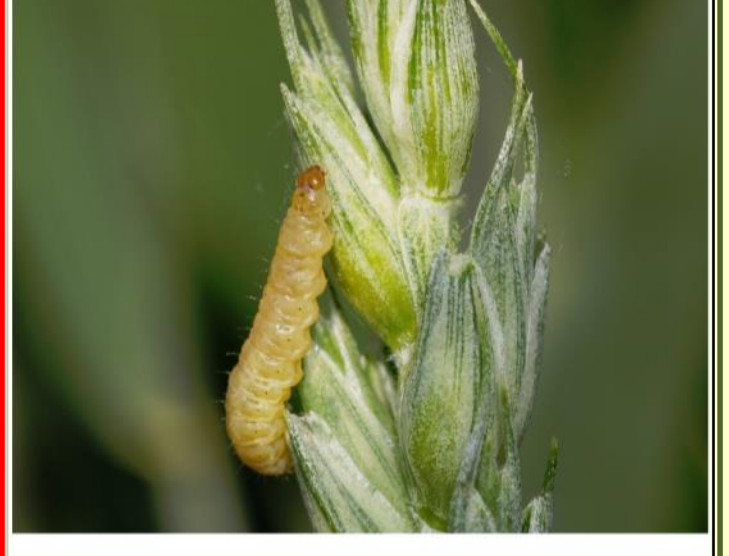

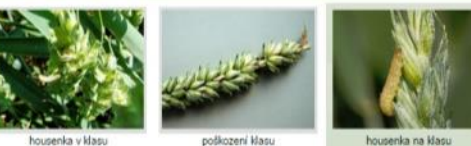

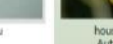

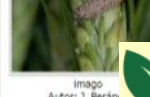

Autor: 1. Gal

Autor: J. Gall

Autor: J. Beránel

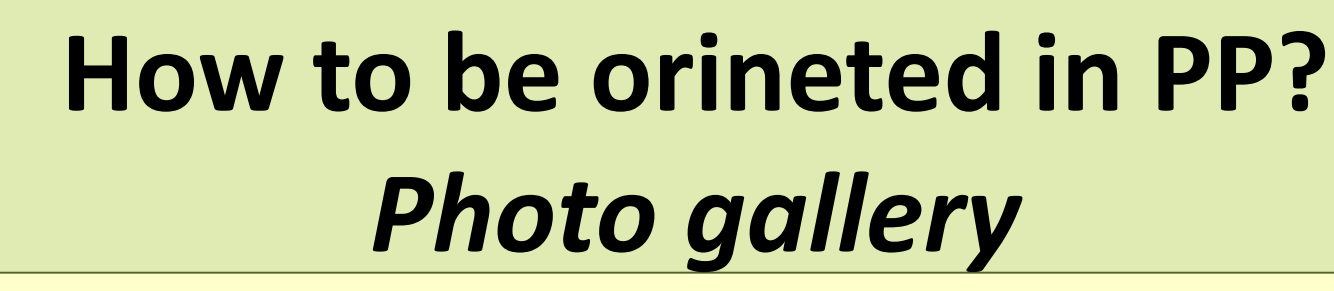

right part = displayed photos of required item under the main photo there are movable thumbnails

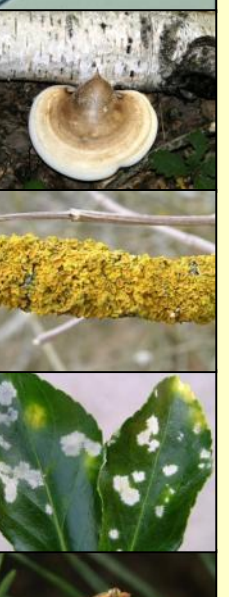

#### Rostlinolékařský portál Fotogalerie > obilniny > pšenice setá > obaleč obilní **Gedal**

- Plodiny Plevele Vyhledané C chmel otáči v
- **B** luskovim **CP** obilising
- **O** ärok Secmen obecný
- Nukuřice setá O over set C proso seté
- O plenice se **O** tritikale **O** fito seté
	- **Co** okopaniny
	- B @ oletniny **B** *Dicniny*
	- O réva vinna
	- **B** technické plodim
	- pšenice setá Vyhledané
	- B abionóza (4)
	- mykóza (17)
	- Divočišný škůdce (18) O bellomorka sedlová
	- O bzunka ječná
	- C černá rzivost trav
	- C černání kořenů a báze stébel obilnin C feosferious skymitost planice
	- háďátko ovesné
	- had'atko pšeničné hnědá rzivost pšenice
	- C hraboš polni
	- hrbáč osenni Nohoutek černý
	- C kohoutek modrý
	- O krtek obecný
	- O křísek polní
	- Nyjatka osenn C kylatka trayní
	- lemovaná stébelná skvrnitost
	- mazlavá snětivost pšenice
	- O mlice střemchová
	- O obaleč obilni

#### obaleč obilní Chephasia pumicana

.<br>Jvodem + Metodiky IOR + Fotogalerie + Výskyt a prognóza ŠO

- třída: hmyz (Insecta) řád: motýli (Lepidoptera) čeled': obalečovití (Tortricidae) EPPO kód: CNEPPU
- Hostitelské spektrum
	- Polyfágní druh, významněji: pšenice, ječmen, oves.

#### Popis škůdce

- Drobný, nenápadný motýlek. Dospělec je šedě zbarvený, s rozpětím křídel 15-20 mm.
- Vajíčka jsou oválná, běložlutá, později načervenalá, 0,5 mm dlouhá.
- Housenky jsou žluté až oranžové, dlouhé 11-13 mm se snovací schopností.
- Kukla je zhruba 7 mm dlouhá, červenohnědá.

#### Příznaky poškození

Miny v listech. Zprvu vypadají jako nenápadné, 5-8 mm dlouhé nekrotické čárky. Později se prodlužují a rozšířují. Okénkování a okrajový žír na listech. Požerky stébla pod klasem, požerky na obilkách, částečná nebo úplná běloklasost.

#### Možnost záměny poškození

Z dalších druhů rodu Cnephasia mohou podobné poškození působit: o. bylinný (C. incertana), o. jitrocelový (C. stephensiana), o. polní (C. asseclana), o. obecný (C. communana).

#### Životní cyklus

Motýli létají počátkem léta (konec června a červenec) v noci. Vajíčka kladou na kmeny a větve stromů. Vylíhlé housenky (srpen) nepřijímají potravu a přezimují v trhlinách kůry v zámotcích. Na jaře (březen) se při teplotách 13 °C probouzejí, předou vlákno a větrem jsou rozneseny po okolních polích. První 3 instary minuțí v listech, později okusují okraje listů a okénkují. Pak nakusují stébla pod klasem a okusují obilky v klasech. Larva má 6 instarů. Housenka se kuklí na hostitelské rostlině, u obilnin v listové pochvě.

#### Hospodářský význam

Vyskytuje se ve škodlivém množství jen v některých letech. Obvykle napadá jen okraje porostů. plošnému napadení dochází jen při přemnožení a při větrném počasí v jarním období při migraci housenek. Larvy snižují výnos a znehodnocují zrno.

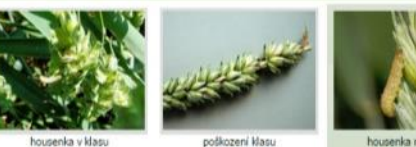

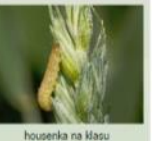

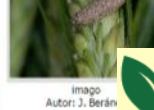

Autor: 1. Gal

Autor: J. Gall

Autor: J. Baránai

# **How to be orineted in PP?** *Occurrence and Prognosis*

- for now, outcomes of monitoring
- according season and territory

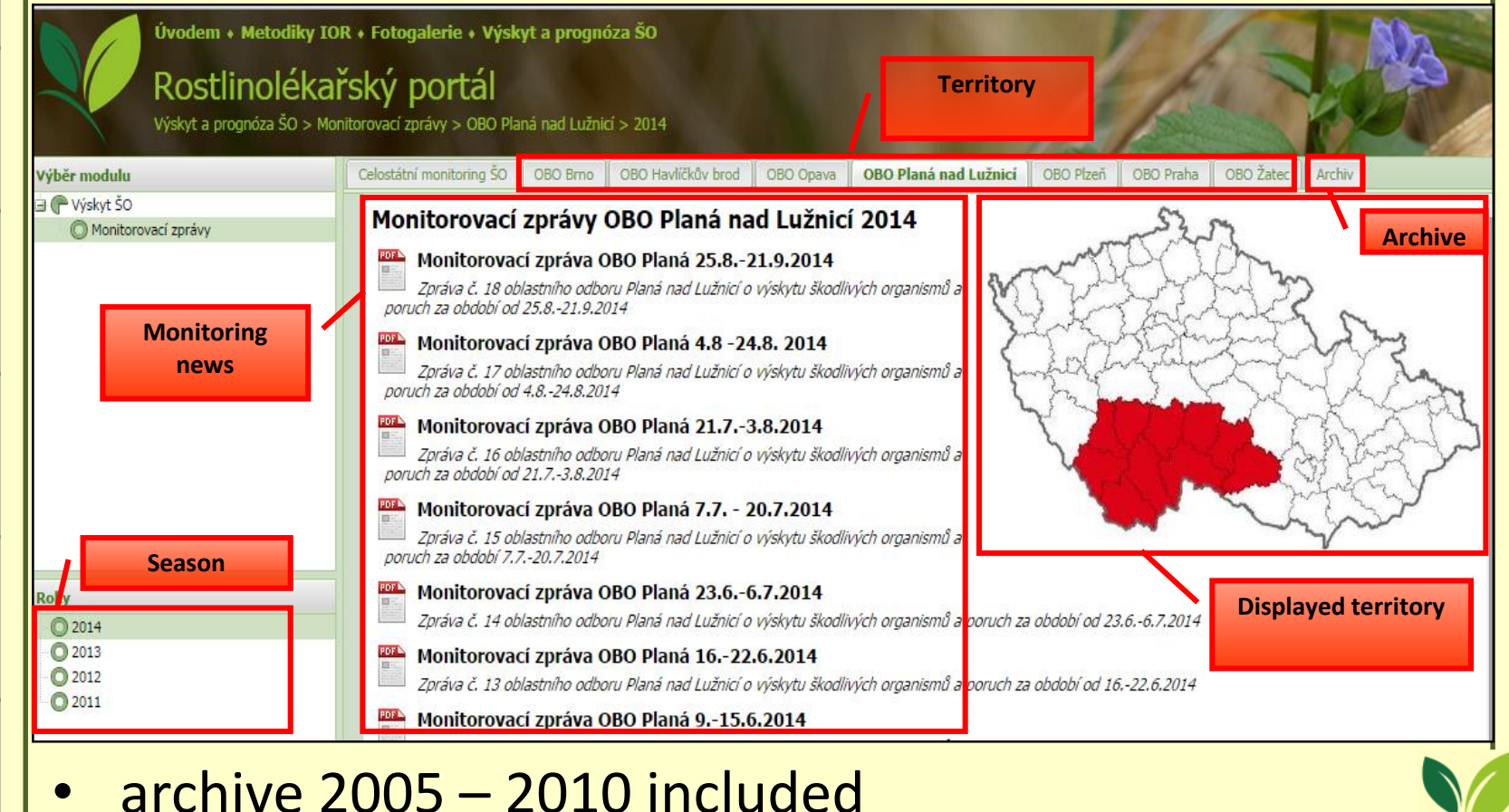

- Information about following items:
	- $\checkmark$  crop
	- $\checkmark$  growing measures
	- $\checkmark$  abiotic factors
	- $\checkmark$  plant disease regulation
	- $\checkmark$  insect pest regulation
	- $\checkmark$  weed regulation
	- $\checkmark$  other plant protection preparates

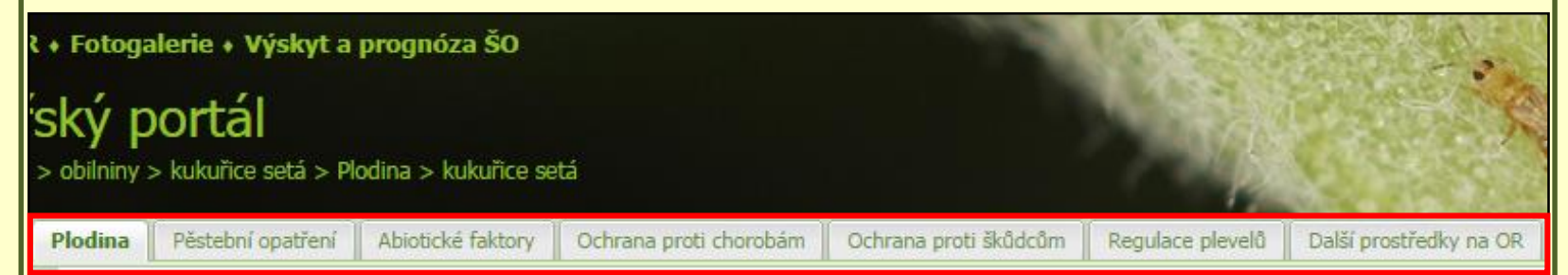

• bookmarks of items sorted horizontally

 $\mathsf{Crop}$  – general information (czech and scientific name, taxonomy, EPPO code), description, mistaken, requirements, frequent pests, diseases and weeds, descripption of selected varieties (interlinking into the database of proved varieties) and photo of crop

Úvodem + Metodiky IOR + Fotogalerie + Výskyt a prognóza ŠO

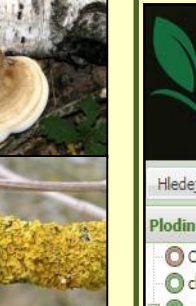

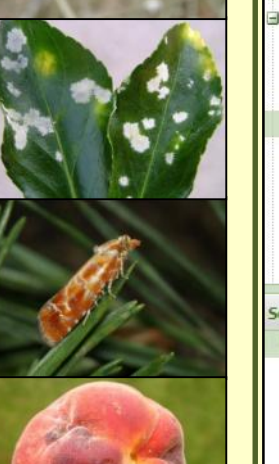

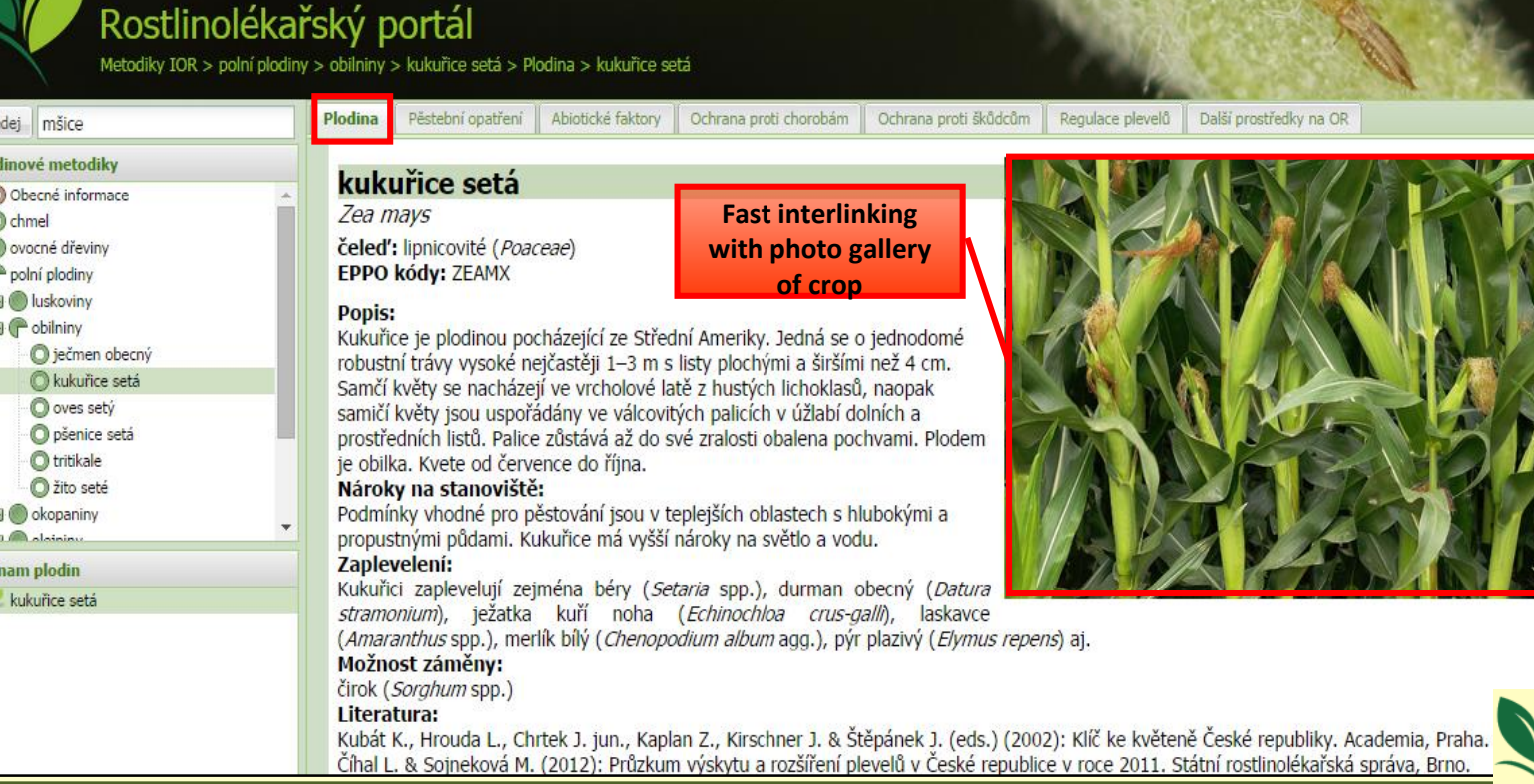

### $Crop - fast$  interlinking with the photo gallery of crop

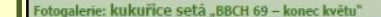

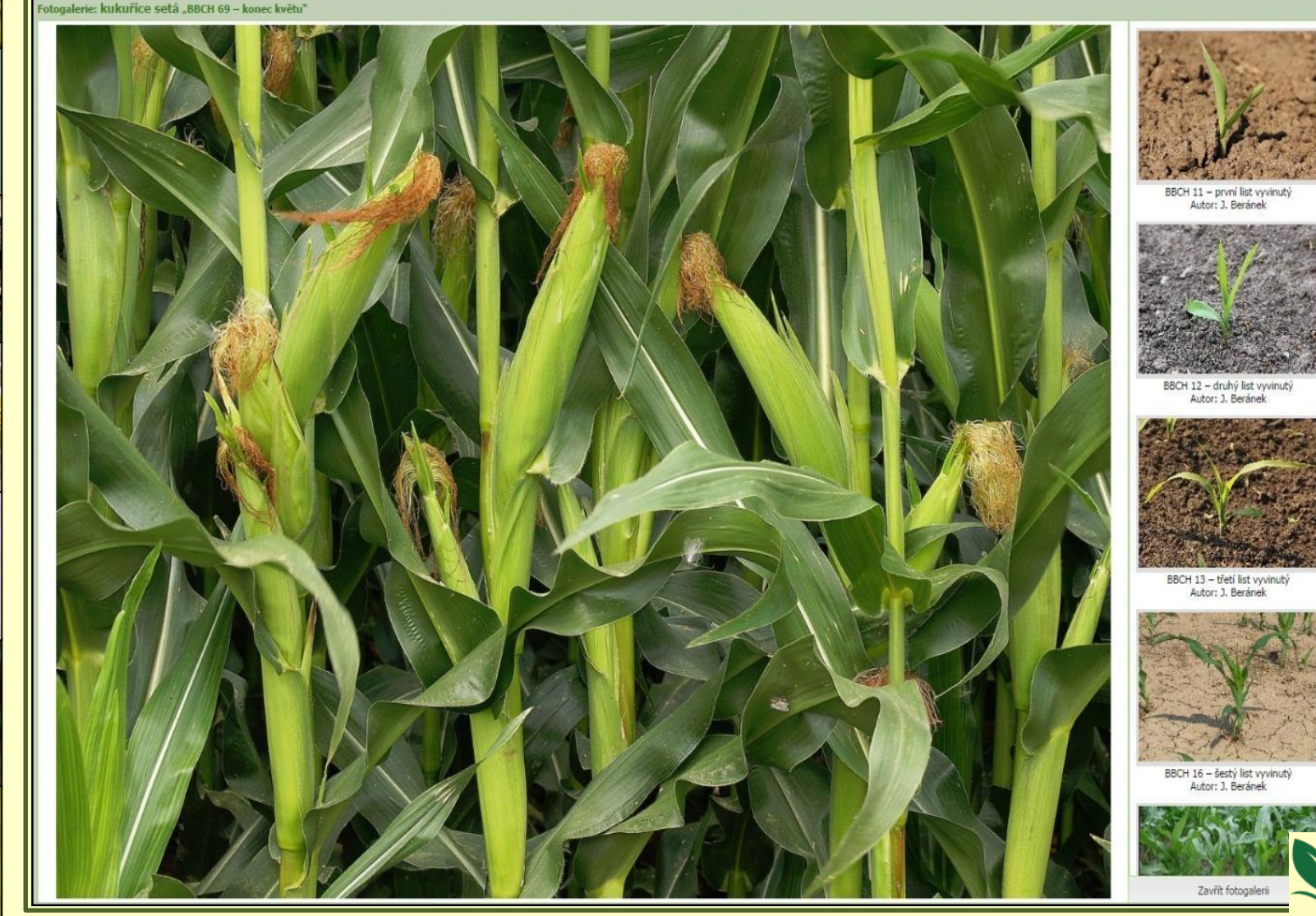

Growing measures  $-$  crop rotation, growing technology, selection of variety and seed, fertilisation, water regime, hygienic measures, support and protection of beneficial

Ochrana proti chorobám

Úvodem + Metodiky IOR + Fotogalerie + Výskyt a prognóza ŠO

### Rostlinolékařský portál

Hledej

**O** chmel

Plodinové metodiky

**E** ovocné dřeviny

**E** luskoviny

**E** C obilniny

ječmen obecný

C kukuřice setá

O pšenice setá

O oves setv

**O**tritikale

C žito seté

· ○ « (všechny kapitoly)

**E** Pěstitelské postupy

**E** O Odrůda, osivo, sadba

**E Hygienická opatření** 

**E M** Hnojení, vápnění a vodní režim

O Ochrana a podpora užitečných organismů

 $\mathbf{H}$  okopaniny

Pěstební opatření

**El** Osevní postupy

 $\Box$  oloin

 $\Box$  P polní plodiny

**O** Obecné informace

Metodiky IOR > polní plodiny > obilniny > kukuřice setá > Pěstební opatření

Plodina

#### Osevní postupy

Pěstební opatření

Abiotické faktory

Úspěch v pěstování kukuřice na siláž i zrno závisí na mnoha agrotechnických, povětrnostních, ale také technicko-technologických faktorech, resp. jejich vzájemném působení, které vytvářejí často velmi složitý komplex nejrůznějších interakcí. Skupina agrotechnických faktorů tak do velké míry mnohdy dost významným způsobem ovlivní výslednou kvalitu silážní kukuřice a následně také siláže i kvalitu zrna. V našich podmínkách se kukuřice zpravidla pěstuje v rámci osevního postupu (mezi obilninami). Kukuřice je z pohledu následných plodin brána jako nevhodná předplodina. Sama o sobě je na předplodiny málo náročná.

Ochrana proti škůdcům

Regulace plevelů

Další prostředky na Ol

#### Střídání plodin

Střídání plodin a zachování osevního postupu jsou jedny ze základních opatření, které vedou k redukci řady hmyzích škůdců a patogenů bez zásahu chemických přípravků. U kukuřice se jedná zejména o zavíječe kukuřičného a novějšího škůdce bázlivce kukuřičného. Dle získaných výsledků o výskytu těchto škůdců zcela jasně převládá poznatek, že početnost bázlivce kukuřičného je dvakrát až třikrát vyšší na lokalitách, kde se pěstuje kukuřice po kukuřici než v porostech kukuřice, která se pěstuje v osevním postupu.

Obdobně je to u zavíječe kukuřičného, kde počet chodeb, počet napadených rostlin i počet zlomených rostlin před sklizní je nižší než na porostech kukuřice pěstované v osevním postupu. Také pěstování kukuřice v bezprostřední blízkosti lokalit, kde byla kukuřice v minulém roce, vede k výskytu zavíječe, případně i k jeho většímu namnožení na dané lokalitě. Bzunku ječnou, která je škůdcem na obilninách a v raných fázích významně škodí i na kukuřici, můžeme omezit, když omezíme opakované pěstování kukuřice v osevních postupech s obilninami a zařadíme přerušovací plodiny (např. řepka olejka).

#### Vliv předplodiny

Kukuřice je nevhodnou předplodinou jak pro pšenici, tak pro ječmen, protože zvyšuje u těchto plodin riziko napadení klasů fuzáriemi. Obráceně pro kukuřici nejsou obilniny tak špatnými předplodinami především proto, že nejsou hostiteli závažných živočišných škůdců zavíječe kukuřičného a bázlivce kukuřičného. Vhodnou předplodinou pro kukuřici z hlediska snížení populace bázlivce jsou zapojené plodiny, jako jsou obilniny, do kterých samičky nekladou vajíčka. Zařazování kukuřice po obilninách i okopaninách je vhodné. Nevhodné je pěstování kukuřice po kukuřici. Hrozí riziko zvýšeného výskytu především patogenů z rodu Fusarium a zvýšené nebezpečí tvorby mykotoxinů.

#### Pěstitelské postupy

Vliv ročníku na výnos a kvalitu produktů kukuřice je často přeceňován. Průběh počasí je jistě jedním z hlavních faktorů ovlivňujících vegetační sezonu, přesto z pohledu možností dnešní agrotechniky i z pohledu nároků na kvalitu produkce používané systémy pěstování vykazují nedostatků. Mezi hlavní patří nevyvážená výživa, nezvládnutí regulace plevelů a neošetřování porostů na zrno i na siláž proti za kukuřičnému.

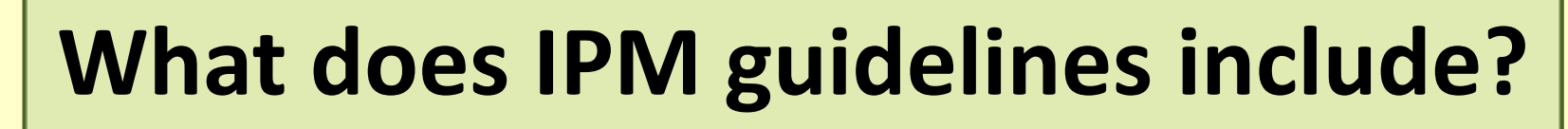

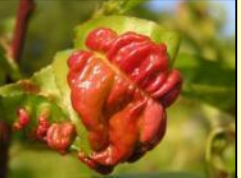

### • Abiotic factors – symptoms and reason of damage, prevention and protection

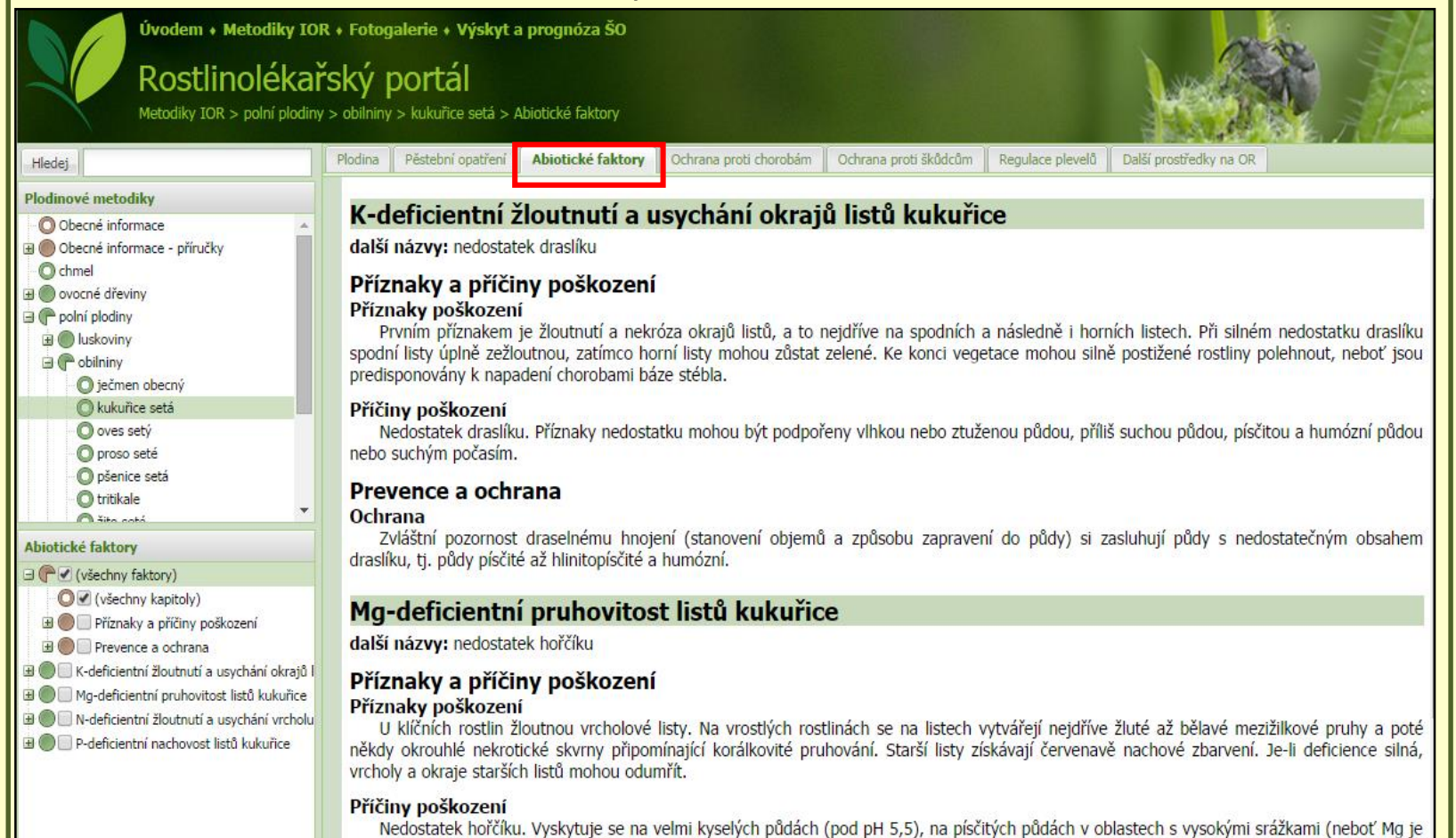

Prevence a ochrana

**Ochrana** 

z půdního profilu vyplavován), na půdách s vysokou hladinou draslíku a půdách ošetřených vápencem s nízkým obsahem hořčíku.

Protection against pests and diseases screen = alphabetical list of frequent pests and diseases

Abiotické faktory

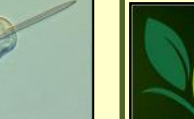

Úvodem + Metodiky IOR + Fotogalerie + Výskyt a prognóza ŠO Rostlinolékařský portál Metodiky IOR > polní plodiny > obilniny > pšenice setá > Ochrana proti chorobám

Pěstební opatření

#### Plodinové metodiky

Hledej

- O Obecné informace Obecné informace - příručky **O** chmel **El** ovocné dřeviny **B** P polní plodiny **国** luskoviny  $\Box$   $\bigcap$  obilninv ječmen obecný **O** kukuřice setá O oves sety O proso seté O pšenice setá **O** tritikale  $A$  its cot Ochrana proti chorobám **E** (všechny choroby) ● (všechny kapitoly)
	- **El Charakteristika patogenu**  $H$ <sup>()</sup> Monitoring a prognóza
	- **El Compositorio Entre de la Rey Augustion**
	- Provádění ochranných opatření Rezistence patogenu a antirezistentní
	- **O** Hodnocení účinnosti ochrany
	- černá rzivost trav
	- černání kořenů a báze stébel obilnin
	- feosferiová skvrnitost pšenice  $\mathbf{H}$
	- hnědá rzivost pšenice
	- mazlavá snětivost pšenice
	- padlí pšenice

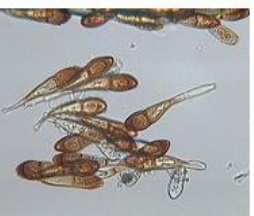

#### černá rzivost trav Puccinia graminis

Ochrana proti chorobám

říše: houby (Fungi) třída: Urediomycetes čeled': Pucciniaceae další názvy: rez travní (fotografie: I. Širučková)

Ochrana proti škůdcům

Regulace plevelů

Další prostředky na OR

#### černání kořenů a báze stébel obilnin

Gaeumannomyces graminis (teleom.), Phialophora sp. (anam.) říše: houby (Fungi) třída: Ascomycetes čeleď: Magnaporthaceae další názvy: černání pat stébel (fotografie: P. Matušinsky)

#### feosferiová skvrnitost pšenice

Phaeosphaeria nodorum (teleom.), Stagonospora nodorum (anam.) říše: houby (Fungi) třída: Dothideomycetes čeleď: Phaeosphaeriaceae další názvy: braničnatka plevová, septoriová skvrnitost (fotografie: M. Šindelková)

#### hnědá rzivost pšenice

Puccinia recondita f. sp. tritici říše: houby (Fungi) třída: Urediniomycetes čeled': Pucciniaceae další názvy: rez pšeničná

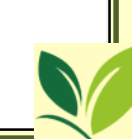

• Protection against pests and diseases each HO presented with thumbnails and headline of taxon

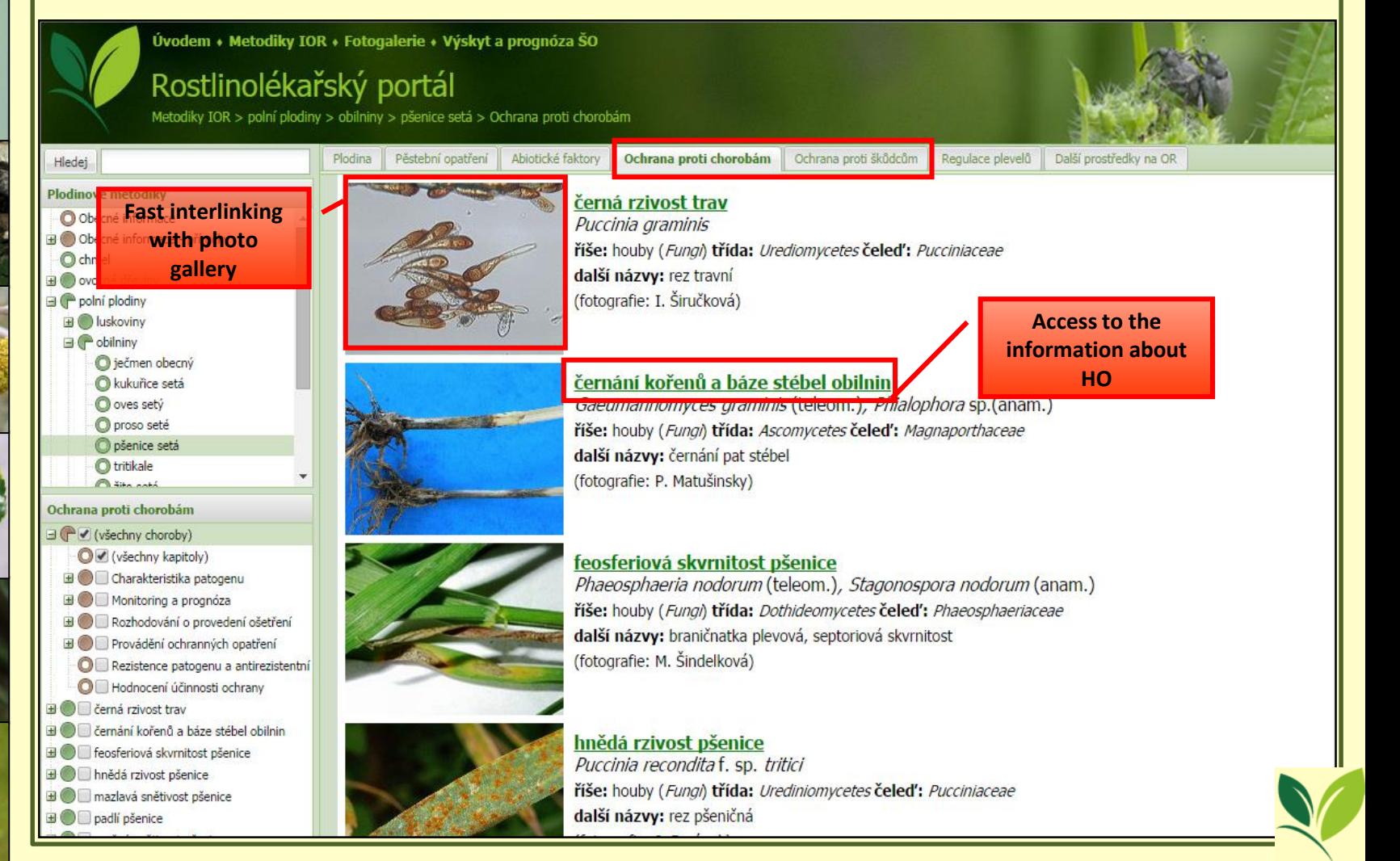

### Information about HO:

- *general information* (czech and scientific name, taxonomy, other names and synonyms, EPPO code, picture)
- *description of HO* (hosts, symptoms, mistaken, life cycle, economical significance)
- *monitoring and prognosis* (direct and indirect methods of monitoring, prognosis of occurrence)
- *decision-making* (tresholds, signalisation of application according another criteria)
- *application of protection measures*
	- $\checkmark$  preventive measures
	- $\checkmark$  non-chemical methods
	- $\checkmark$  biological control (PPP for ecological agriculture included)
	- $\checkmark$  chemical protection (list of registered PPP included)
	- $\checkmark$  PPP displayed in terms of a Semaphore
- *antiresistant strategy, resistance of HO*
- *evaluation of efficacy*

Weed regulation - weed associations, monitoring and prognosis of occurrence, decision-making, carry out protection measures (chemical and non-chemical methods), antiresistant strategy, resistant weeds, approved PPP ("Semaphore"), evaluation of efficacy

Ochrana proti chorobám

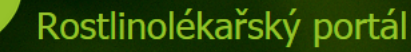

Metodiky IOR > polní plodiny > obilniny > kukuřice setá > Regulace plevelů

Plodina

Úvodem + Metodiky IOR + Fotogalerie + Výskyt a prognóza ŠO

Regulace plevelů Další prostředky na OR

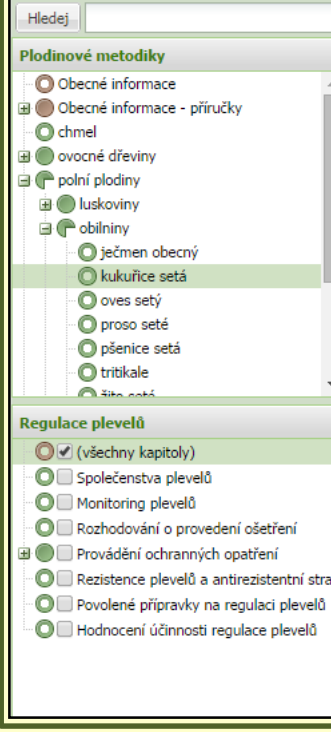

#### Pěstební opatření Společenstva plevelů

Abiotické faktory

Jednoděložné: jednoleté - ježatka kuří noha, oves hluchý, bér sivý, bér zelený, proso seté - výdrol; méně významné rosička krvavá, lipnice roční; vytrvalé - pýr plazivý, čirok halebský, rákos.

Ochrana proti škůdcům

Dvouděložné: jednoleté - merlík bílý, merlík zvrhlý, laskavce - ohnutý, zelenovlasý, rdesno blešník, rdesno červivec, rdesno ptačí, opletka polní, heřmánkovité druhy - heřmánkovec nevonný, rmen rolní a další, svízel přítula, durman obecný, lilek černý, blín černý, mák vlčí, hořčice rolní, ředkev ohnice, penízek rolní, kokoška pastuší tobolka, výdrol řepky, mračňák Theofrastův, ambrozie peřenolistá, méně významné rozrazily, violky, hluchavky, penízek, kokoška, zemědým, kakosty a další vytrvalé: pcháč oset, svlačec rolní, mléč rolní, pelyněk černobýl, šťovík tupolistý a kadeřavý, kamyšník přímořský apod.

Kukuřice je při současné technologii pěstování zpravidla širokořádkovou plodinou, proto je velmi náchylná k zaplevelení. Jako teplomilná plodina byla dříve při klasickém způsobu přípravy půdy a tradičně poněkud pozdějším setí zaplevelována hlavně tzv. pozdními jarními plevely (laskavce, merlíky, lebedy, ježatka apod.), Jsou velmi často doprovázeny vytrvalými, přezimujícími nebo stále vzcházejícími druhy. Na řadě pozemků jsou nejvýznamnějšími plevely vytrvalé druhy s velmi vysokou konkurenční schopností a odolností, na které se při rozhodování o způsobu regulace musíme zaměřit v první řadě. Jedná se hlavně o pýr plazivý a pcháč oset, ale někde i svlačec a pod, které je při velmi silném výskytu často vhodné regulovat preventivně již před založením porostu.

V současné době je snaha sít kukuřici dříve pro dosažení lepšího zakořenění a startu porostu - jednak kvůli tendenci oteplování, a také snaze o lepší využití jarní vláhy a příhodných půdních podmínek. Na druhé je převaha ozimých plodin (s nimi ozimých plevelů) a velmi rozsáhlé uplatňování minimalizačních, případně tzv. půdoochranných technologií, u kterých dochází k redukci zpracování půdy, případně až setí do nezpracované půdy, což často vede k vyššímu výskytu vytrvalých plevelů. Plevelné spektrum se tak stává variabilnějším a zahrnuje více možností vývoje. Často se situace díky těmto novým technologiím a jejich výhodnosti pouze pro určité plevelné druhy může relativně zjednodušit, když dochází k přemnožení pouze u několika málo druhů. Celkově je však třeba mít pro kukuřici připraveny různé variabilní strategie integrované regulace podle výskytu určitých skupin plevelů, které je třeba jednak uplatňovat preventivně a následně pomocí kultivace v porostu a řady různých možností herbicidní ochrany.

#### Monitoring plevelů

Prvním krokem k přiměřené ekonomicky a ekologicky šetrné regulaci plevelů je včasné pozorování - monitoring, diagnostika - určení plevelných druhů a posouzení intenzity zaplevelení. Zaplevelení je třeba sledovat systematicky a zaznamenat si je už u předplodin meziporostním období na podzim a na jaře, hlavně co se týče silnějšího výskytu vytrvalých a významných jednoletých plevelných druhů. Ty nutné průběžně omezovat zejména kultivačními způsoby, než dojde k jejich zakořenění a množení vegetativními výběžky, případně k sil nárůstu a pokročilému vývoji. Zejména pak je třeba zabránit jejich šíření a vysemenění. Na základě předběžného sledování se rozhod

Other plant protection preparates - growth regulators, desiccants, etc.

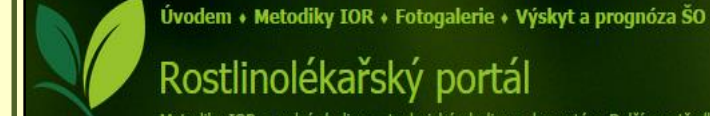

Plodina

Metodiky IOR > polní plodiny > technické plodiny > len setý > Další prostředky na OR

Pěstební opatření

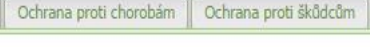

Regulace plevelů Další prostředky na OR

#### Hledej Plodinové metodiky **CJ** Obecne informace Dobecné informace - příručky **O** chmel e ovocné dřeviny **P** polní plodiny **E** luskoviny **E** obilniny  $\mathbf{H}$   $\bullet$  okopaniny **E** olejniny **O** pícniny **E** technické plodiny Kmín kořenný O konopí seté len setý Další prostředky na OR ◯ všechny kapitoly)

- 
- Regulace dozrávání, desikace
- O Další prostředky na ochranu rostlin

### Regulace dozrávání, desikace

Abiotické faktory

V zemědělské výrobě znamená desikace chemické ošetření porostu přípravkem k tomu určeným, který vyvolává stav suchosti. Obecně způsobuje předčasné usychání nadzemních částí rostlin. Všeobecně se desikace tedy užívá k urychlení dozrávání, sladění zralosti celého porostu plodiny, ke zvýšení obsahu sušiny nebo k zabránění šíření infekčních chorob.

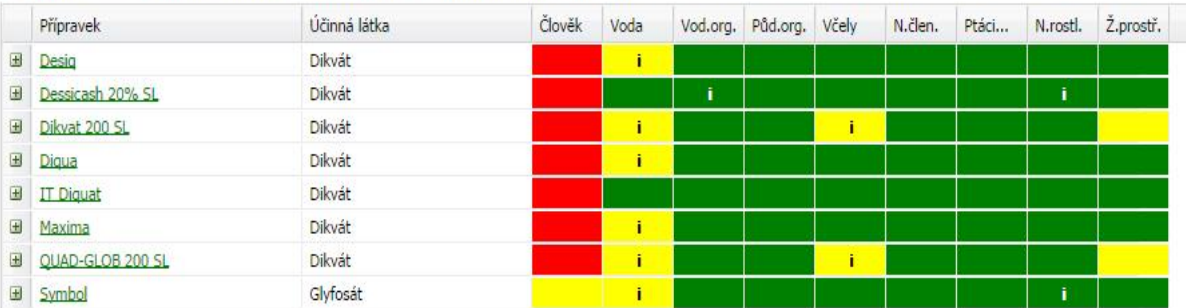

### Další prostředky na ochranu rostlin

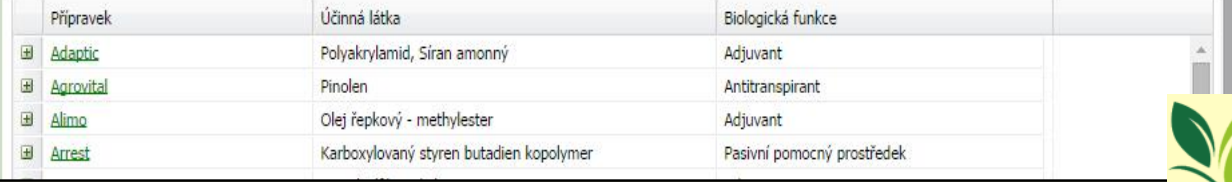

- an interactive tool
- represents PPP according to the ecotoxicological attributes  $\Rightarrow$  resp. degree of a risks for each component of the environment:
- $\checkmark$  human health
- $\checkmark$  water organisms
- $\checkmark$  water environment
- $\checkmark$  soil organisms
- $\checkmark$  bees
- **√** nontarget arthropod
- $\checkmark$  nontarget plants
- $\checkmark$  birds and mammals

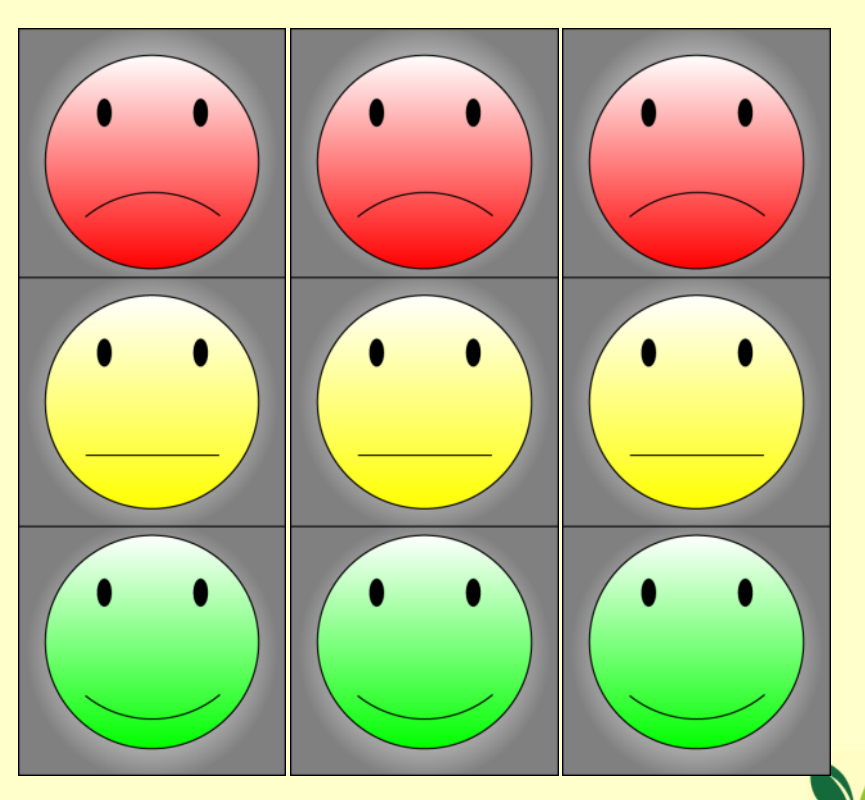

- degree of an effect of PPP on each components of the environment
	- *expressed by the threechromatic scale (green, yellow, red)*
- classification of PPP (colored groups)
	- *- according to the standardized warning phrases*
	- *- if there is a higher risk than set by the harmonized criteria, there must be stated restrictive criteria in form of standardized*   $phrases \implies these supposed to diminish the risk at suitable level$

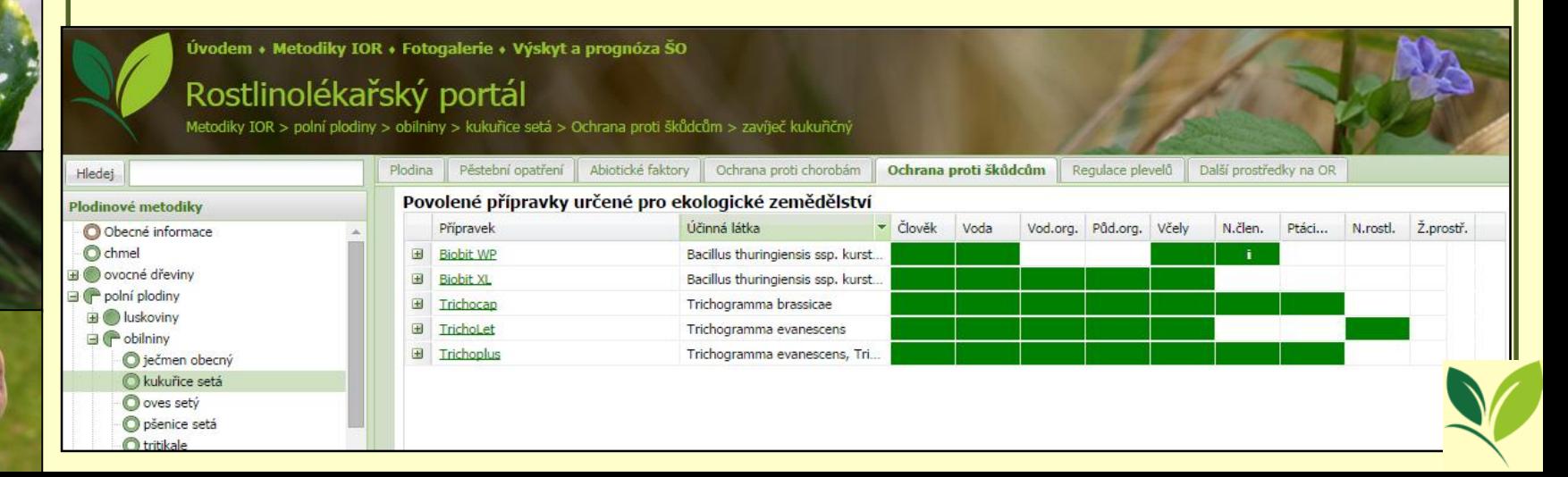

### • purpose of creation of a Semaphore

*- provide information to the users that can evaluate degree of the risk of the PPP application and choose suitable PPP for a given situation*

### • Semaphore is interlinked with register of PPP

*- fast orientation of a user in case of need direct transfer into the register of PPP* 

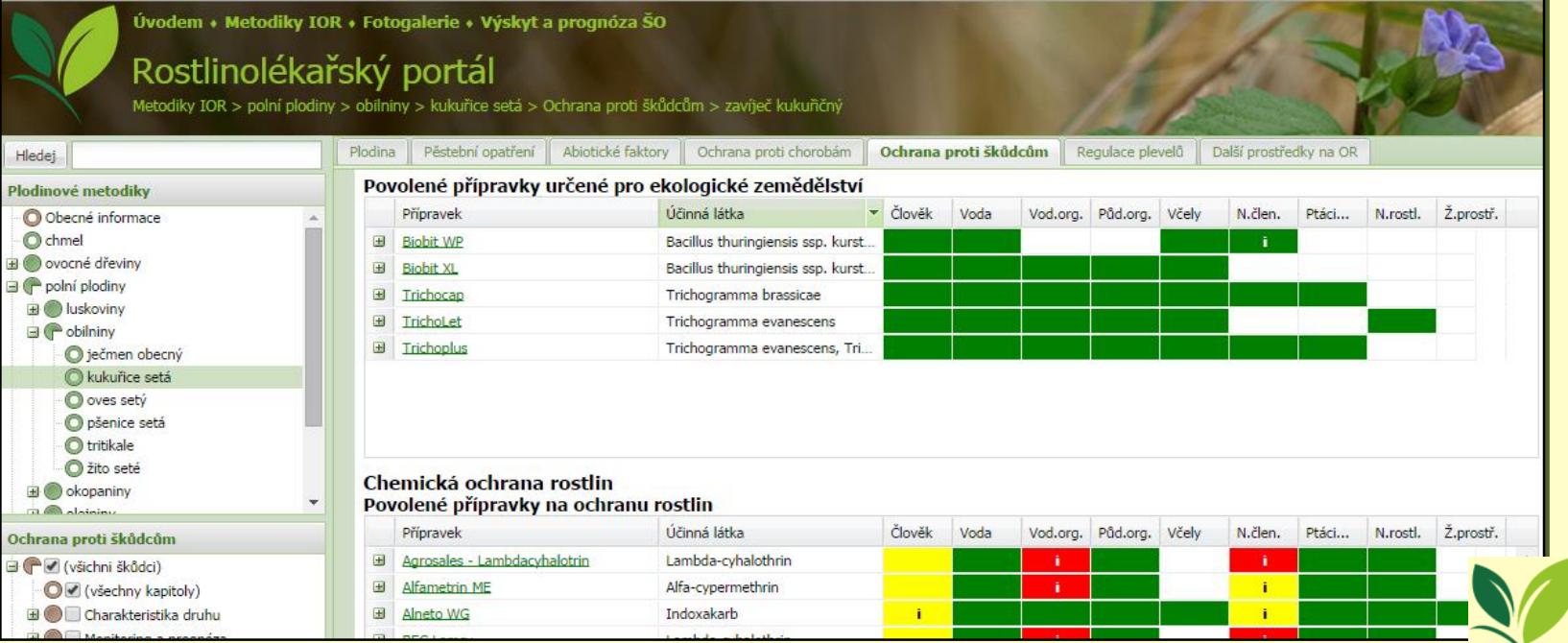

### red group

- PPP´s with significant restriction for diminishing of risks, not complying restriction may endanger given component of the environment or human health yellow group
- Group of PPP´s with intermediate restriction, usage of such PPP´s is restricted by standardized phrases, provide intermediate risk to the environment and human health

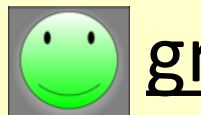

### green group

• No need to restrict, such PPP's are relatively harmless to the environment or human health

### white group

• means that PPP´s has not been yet re-evaluated complying with actual requirements (legislation)

• also PPP's with older specification, or warning phrases that are not connected with specific obligation set in the current legislation

### Chemická ochrana rostlin Povolené přípravky na ochranu rostlin

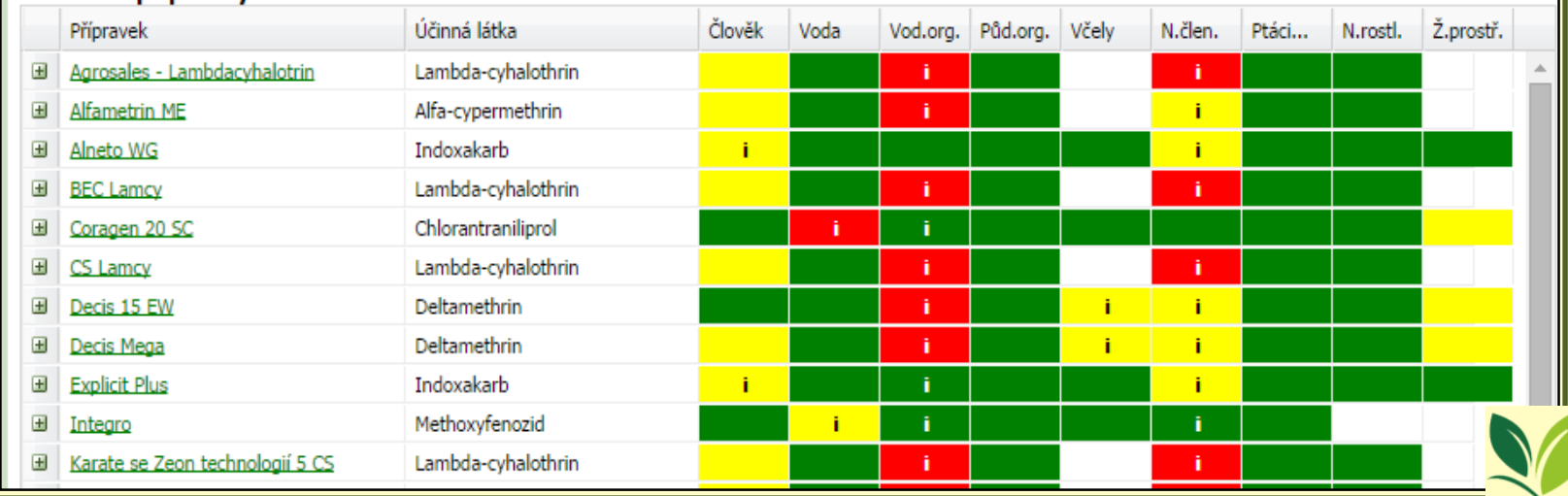

- click on the name of PPP *transfer into the register of PPP´s*
- $\bullet$  click on "+"
	- *display information about:* 
		- $\checkmark$  indication
		- $\sqrt{dose}$

 $\checkmark$  parallel import of PPP's

 $\checkmark$  notice

 $\checkmark$  withdrawal period

### Chemická ochrana rostlin

Ošetření fungicidy se provádí podle signalizace nebo při ohrožení. Výjimečně již od BBCH 30 (počátek sloupkování), obvykle od BBCH 37 (objevení se posledního listu) do BBCH 59 (konec metání). Pozdnější zásahy se zpravidla provádějí proti celému komplexu listových a klasových chorob.

### Povolené přípravky na ochranu rostlin

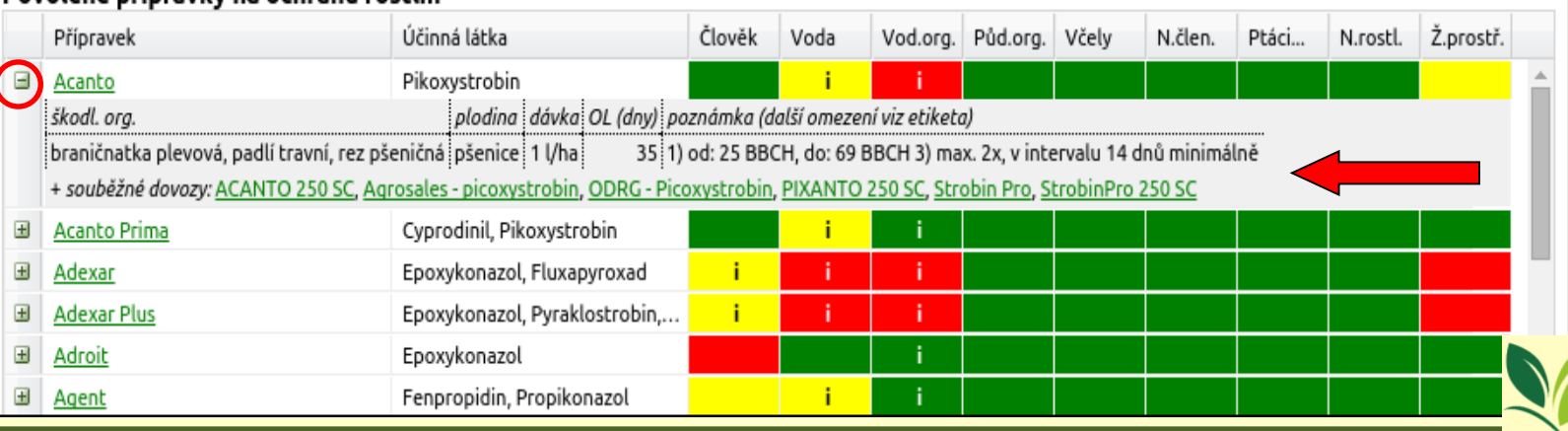

- PPP´s can by sorted
	- alphabetically according to the name of the product
	- $\checkmark$  alphabetically according to the active ingredient
- number of displayed columms can be set

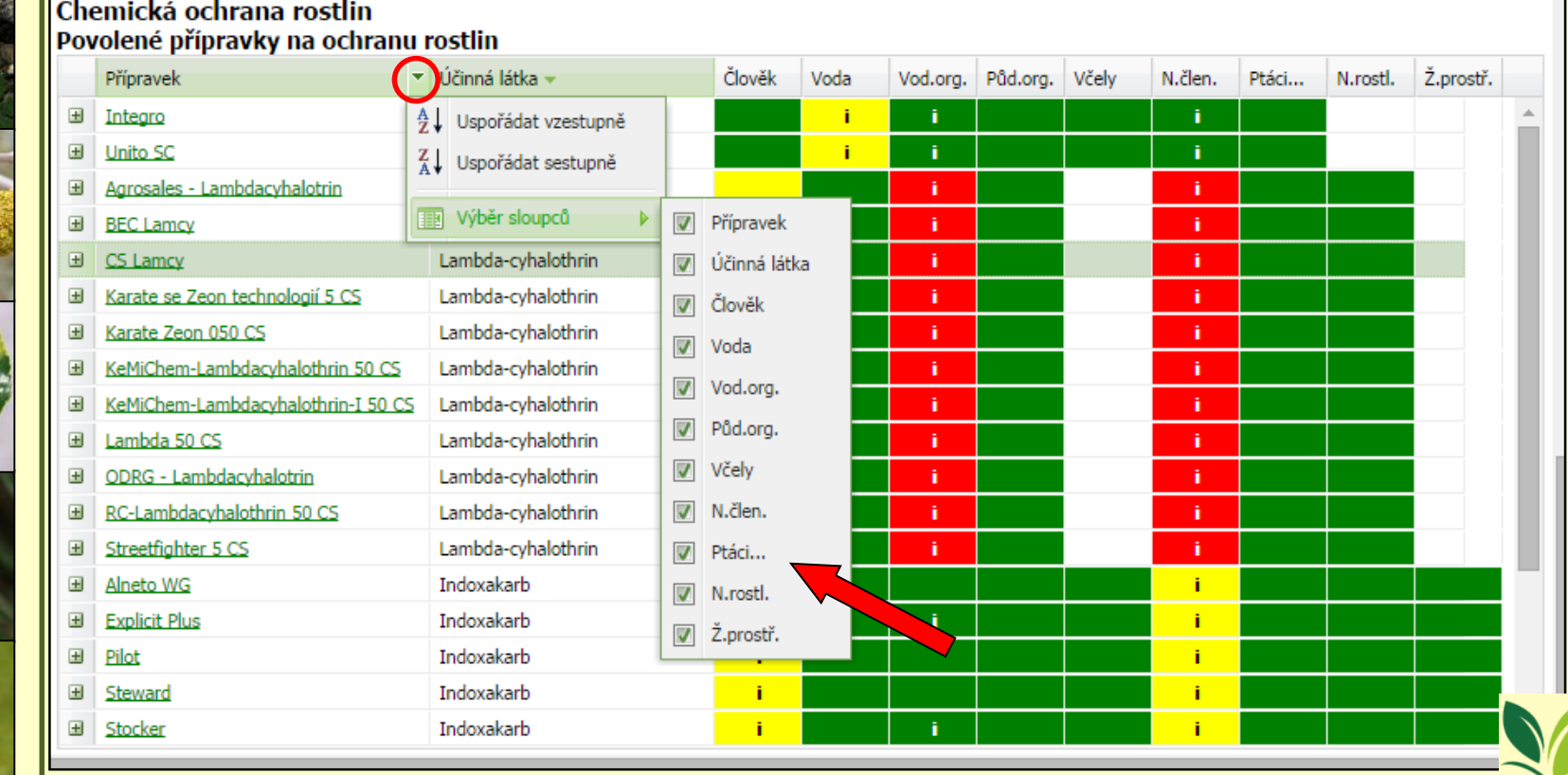

- Some items can be hidden, these are not main concern for decision making
- PPP´s can be sorted according to the degree of the risk (colour) to (compound) of the environment

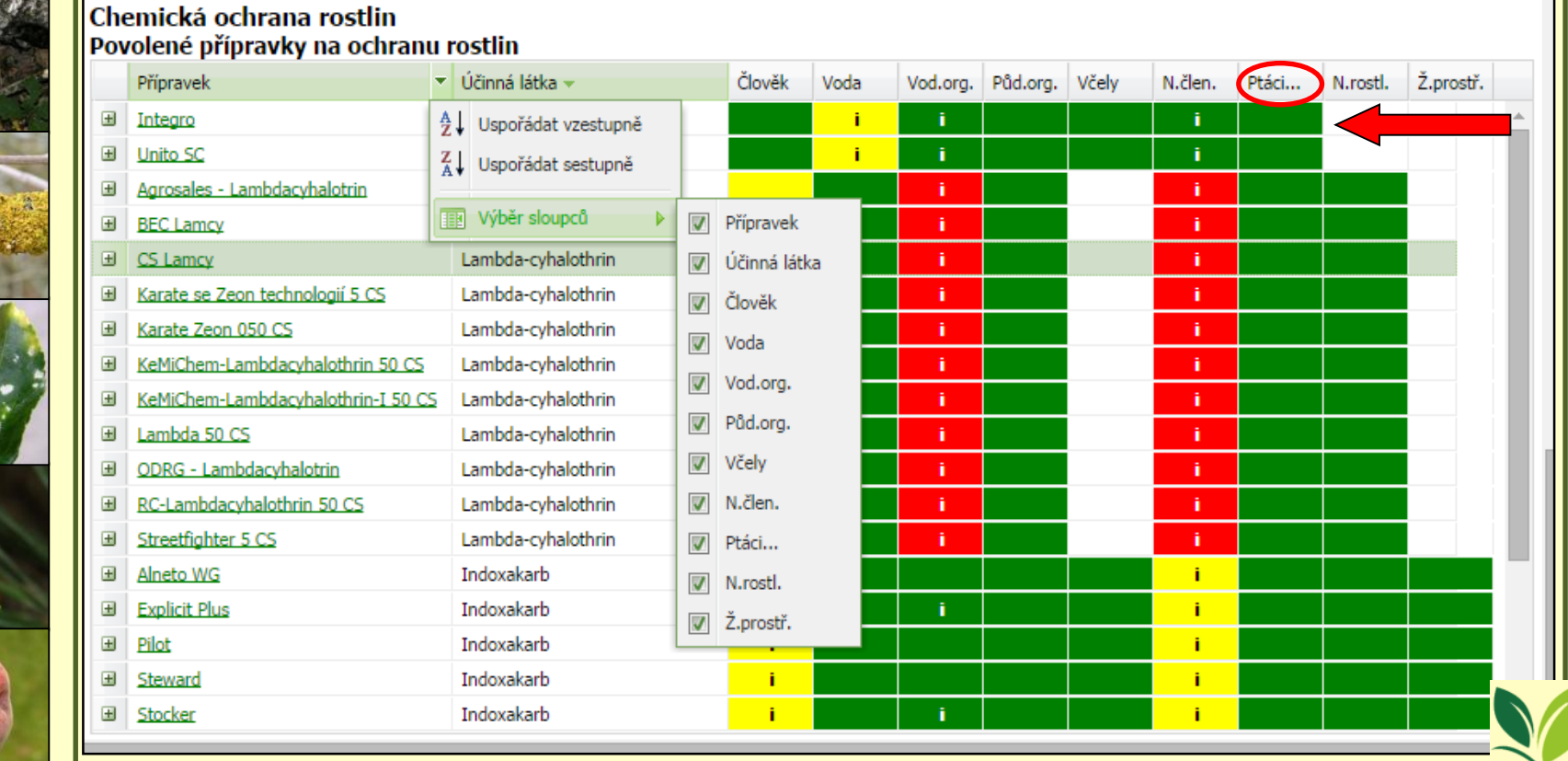

### • Clicking on coloured pad of semaphore

*- display standardised warning phrases, that attributed PPP´s into the colour group*

### Chemická ochrana rostlin **Dovolené nřínravky na ochranu rostlin**

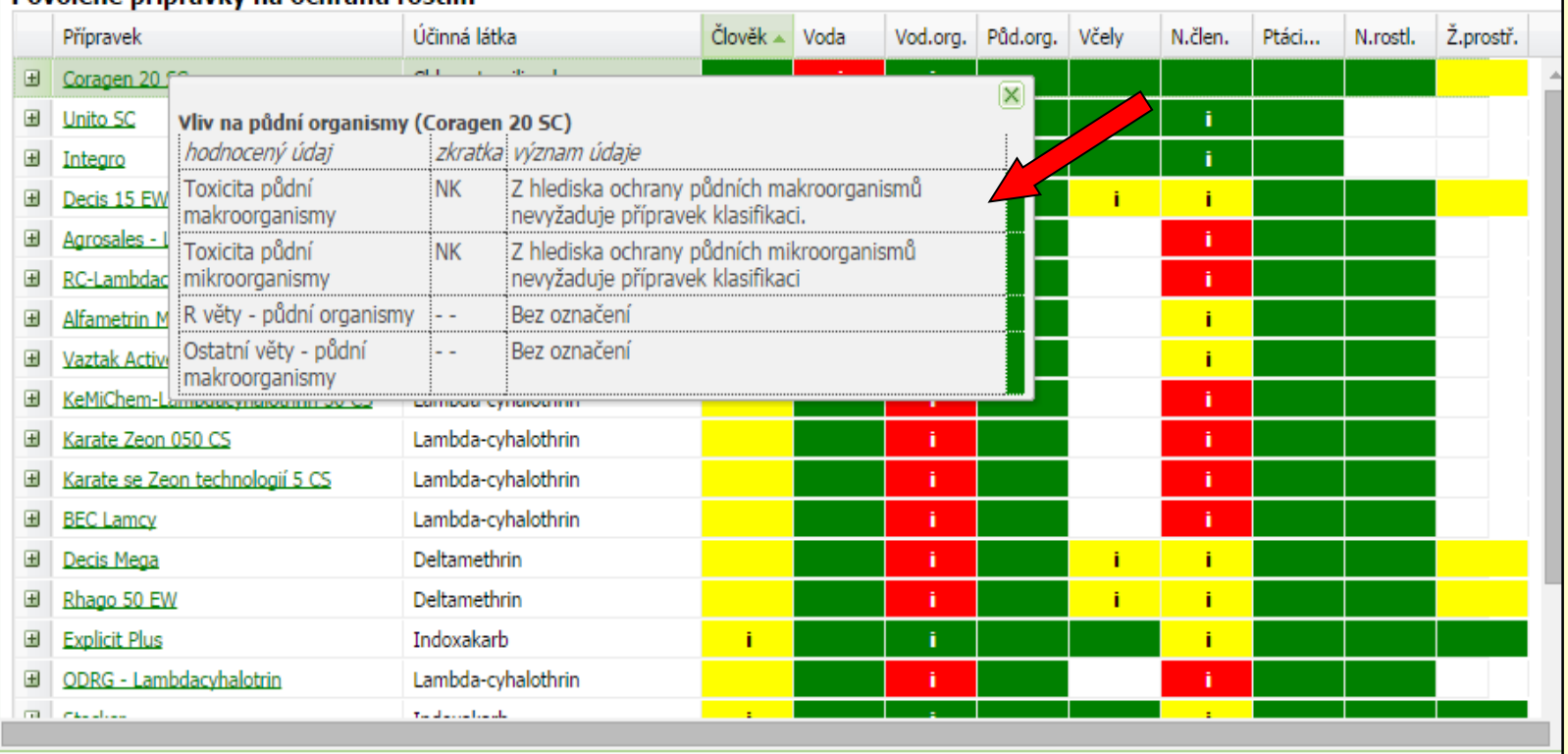

Ústřední kontrolní a zkušební ústav zemědě ं≡ो Tisk metodikv न

• There might be specification within the framework of warning phrase  $-$  specification or appendix  $(j, i'')$ 

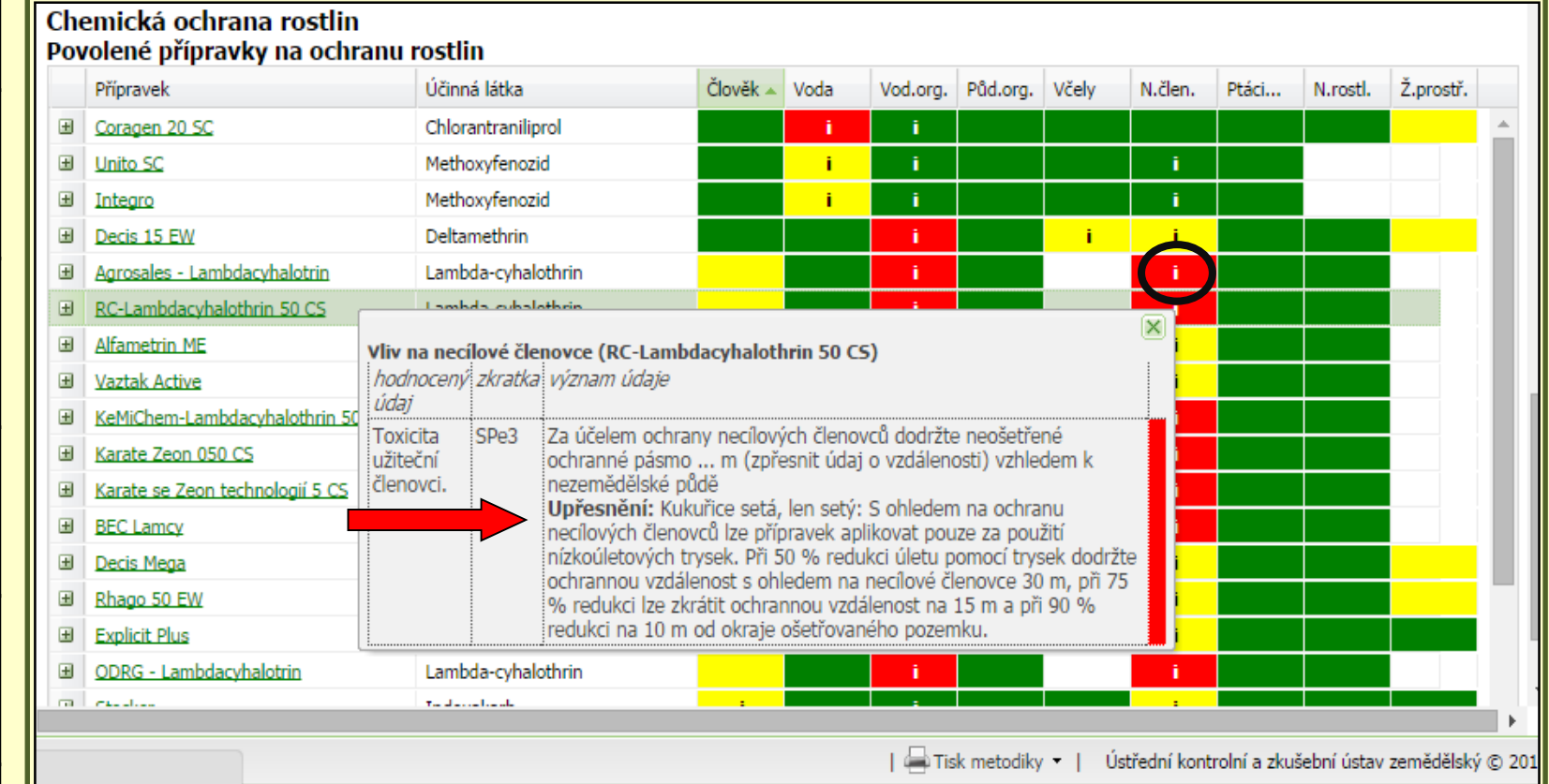

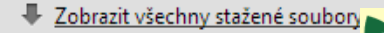

# How to print out IPM guideline?

• selection = structure of "your own IPM guideline" · clicking on"Print out of guideline" (Tisk metodiky)

### - possible to print out without pictures

#### zavíječ kukuřičný

#### Ostrinia nubilalis

třída: hmyz (Insecta) řád: motýli (Lepidoptera) čeleď: zavíječovití (Pyralidae) vědecká synonyma: Pyrausta nubilalis, Botys silacealis EPPO kódy: PYRUNU

#### Monitoring a prognóza Přímé metody monitoringu

Základní monitoring letové aktivity zavíječe kukuřičného se provádí pomocí světelných lapačů. Průběh letu

zavíječe ze sítě světelných lapačů je pravidelně aktualizován na webových stránkách ÚKZÚZ. Mezi roky je značně proměnlivý kalendářní termín jak pro počátek, tak pro vrchol letu.

Monitorování zavíječe kukuřičného pomocí komerčně dostupných feromonových lapáků je pro populace v ČR nespolehlivé a nelze je pro praxi doporučit.

Sledování vajíček v porostech se provádí na základě výsledků monitoringu letové aktivity imag. Zjišťuje se počet snůšek vajíček v průměru na 10 rostlin za týden po zijštění prvního výskytu dospělců ve světelných lapačích v daném regionu.

#### Nepřímé metody monitoringu

Dříve doporučovaná suma efektivních teplot 500 °C pro počátek výskytu vajíček je pouze orientační a málo spolehlivá.

#### Provádění ochranných opatření

#### Chemická ochrana rostlin

#### Povolené přípravky na ochranu rostlin

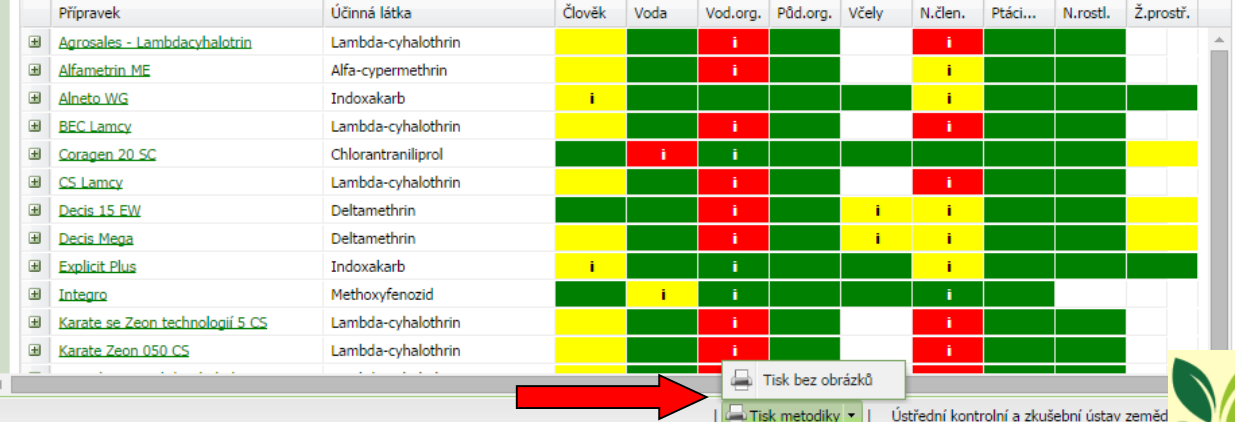

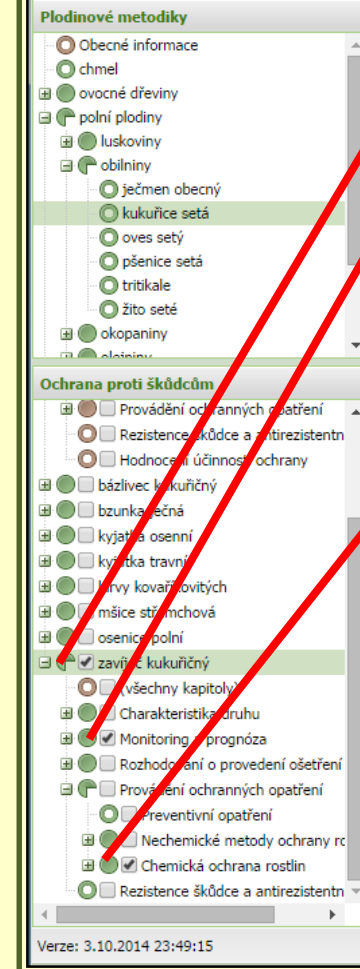